# Package 'cryptotrackr'

June 9, 2024

Type Package

Title An Interface to Crypto Data Sources

Version 1.3.3

Maintainer Trevor French <FrenchTrevor@outlook.com>

Description Allows you to connect to data sources across the crypto ecosystem. This data can enable a range of activity such as portfolio tracking, programmatic trading, or industry analysis. The package is described in French (2024) <[https:](https://github.com/TrevorFrench/cryptotrackr/wiki) [//github.com/TrevorFrench/cryptotrackr/wiki](https://github.com/TrevorFrench/cryptotrackr/wiki)>.

License MIT + file LICENSE

Encoding UTF-8

Imports httr, jsonlite, stringi, openssl, utils, digest

RoxygenNote 7.2.1

**Suggests** testthat  $(>= 3.0.0)$ 

Config/testthat/edition 3

NeedsCompilation no

Author Trevor French [aut, cre] (<<https://orcid.org/0000-0002-6246-2249>>)

Repository CRAN

Date/Publication 2024-06-09 06:20:05 UTC

# **Contents**

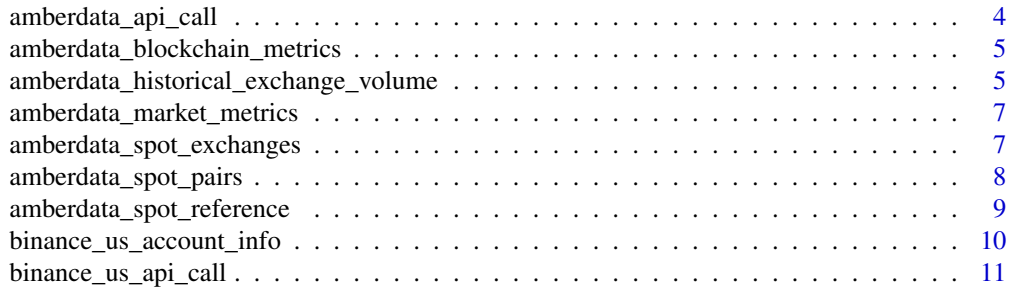

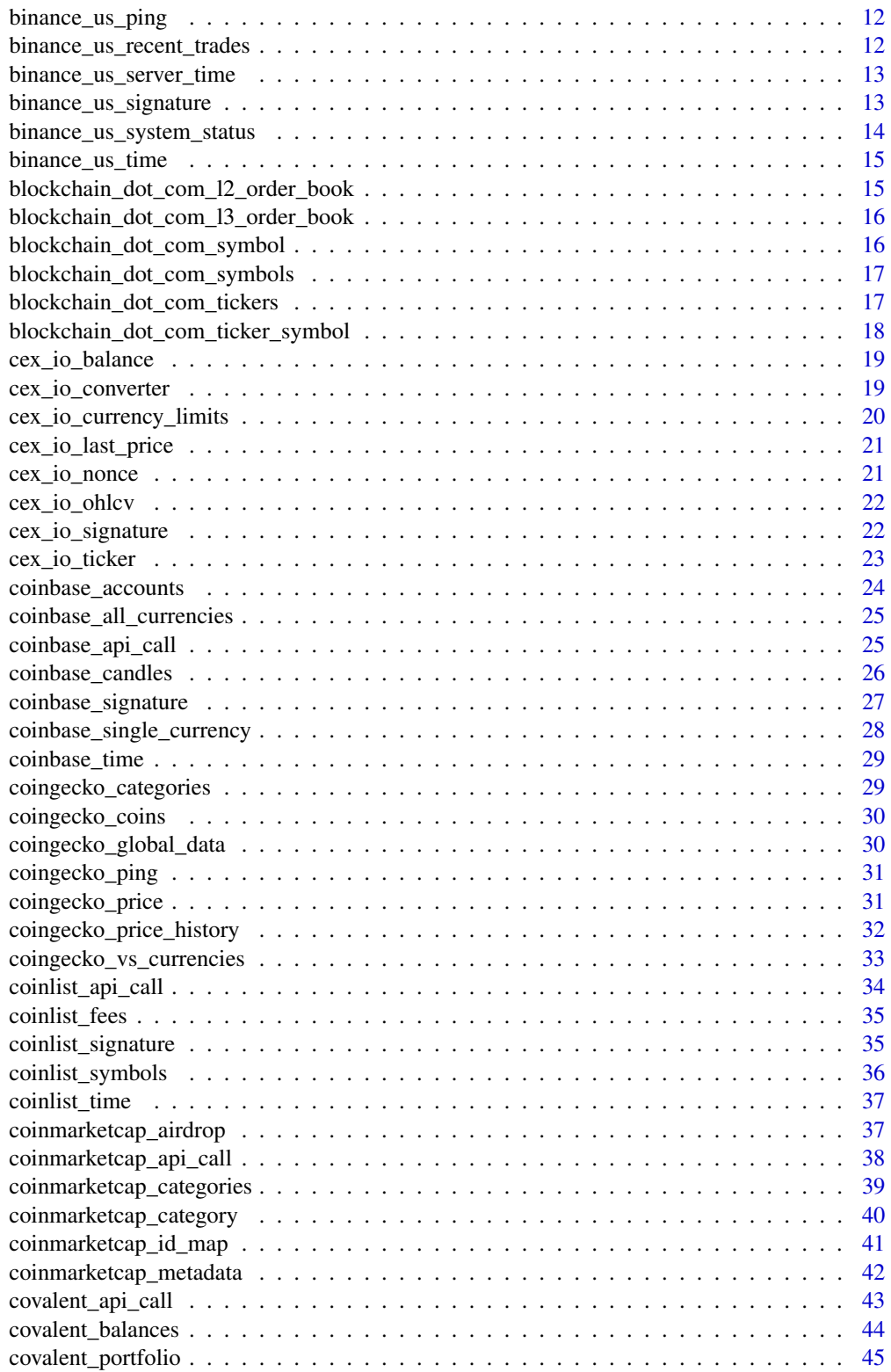

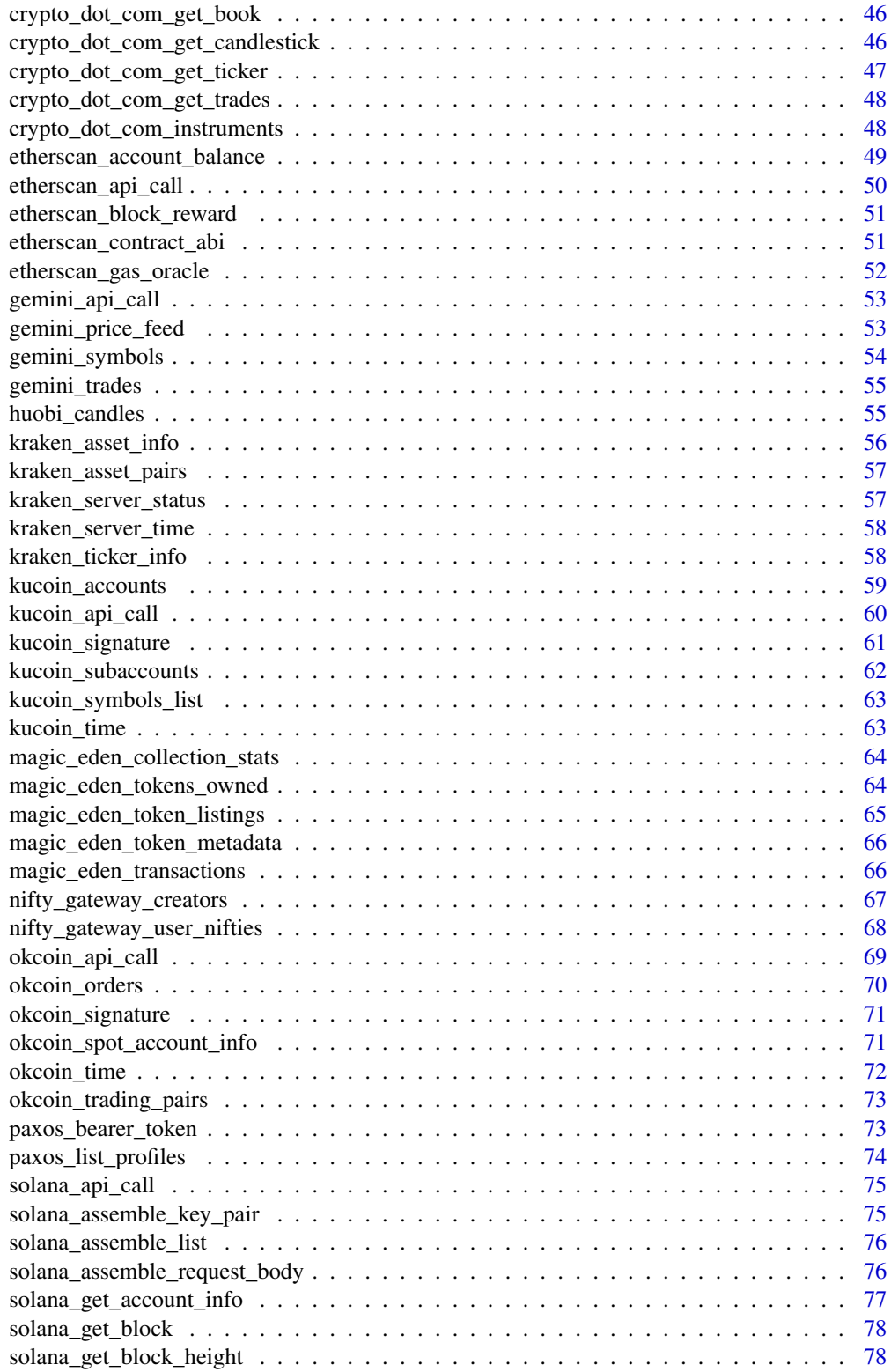

<span id="page-3-0"></span>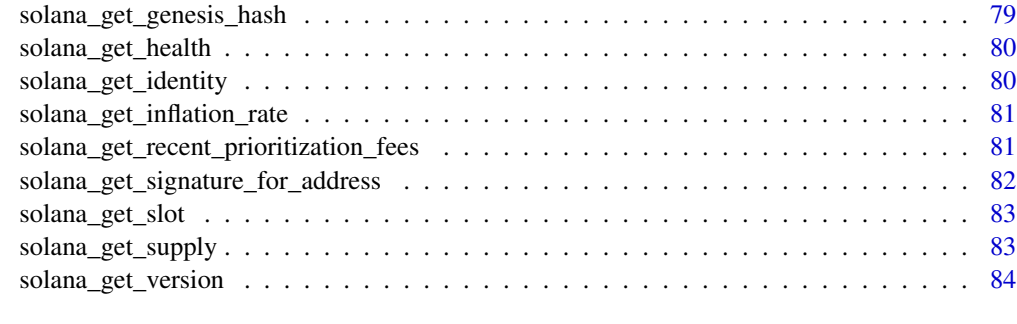

#### **Index [85](#page-84-0) (2008)** 2014 2022 2023 2024 2022 2023 2024 2022 2023 2024 2022 2023 2024 2022 2023 2024 2022 2023 2024 20

amberdata\_api\_call *amberdata\_api\_call*

# Description

amberdata\_api\_call

# Usage

amberdata\_api\_call(url, api\_key, method, timeout\_seconds = 60, query = NULL)

# Arguments

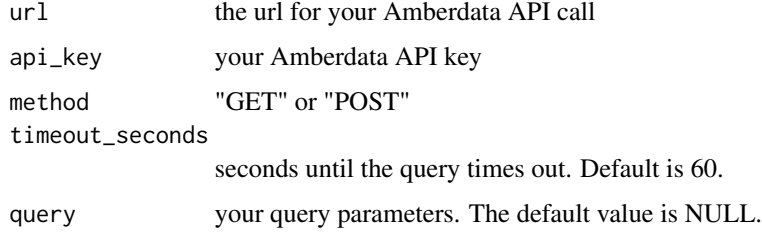

# Value

returns data from your Amberdata API call

```
## Not run:
api_key <- "..."
url <- "https://web3api.io/api/v2/market/exchanges"
method <- "GET"
exchanges <- amberdata_api_call(url, api_key, method)
## End(Not run)
```
<span id="page-4-0"></span>amberdata\_blockchain\_metrics

*amberdata\_blockchain\_metrics*

# Description

amberdata\_blockchain\_metrics

#### Usage

```
amberdata_blockchain_metrics(
  api_key,
 blockchain_id = "ethereum-mainnet",
  timeout_seconds = 60
)
```
# Arguments

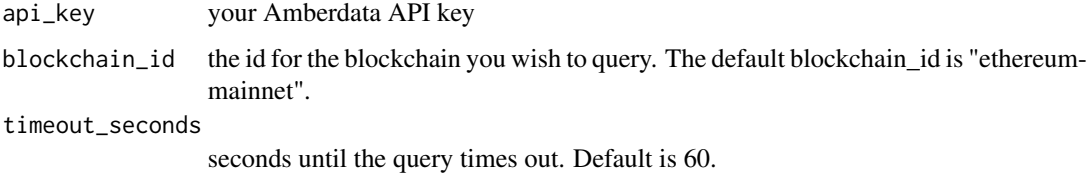

# Value

returns a list containing blockchain metrics for your specified blockchain\_id.

### Examples

```
## Not run:
api_key <- "..."
metrics <- amberdata_blockchain_metrics(api_key)
## End(Not run)
```
amberdata\_historical\_exchange\_volume *amberdata\_historical\_exchange\_volume*

# Description

amberdata\_historical\_exchange\_volume

# Usage

```
amberdata_historical_exchange_volume(
  api_key,
 exchange = NULL,
 direction = NULL,
  start_date = NULL,
 end_date = NULL,
  time_format = NULL,
  timeout_seconds = 60
)
```
# Arguments

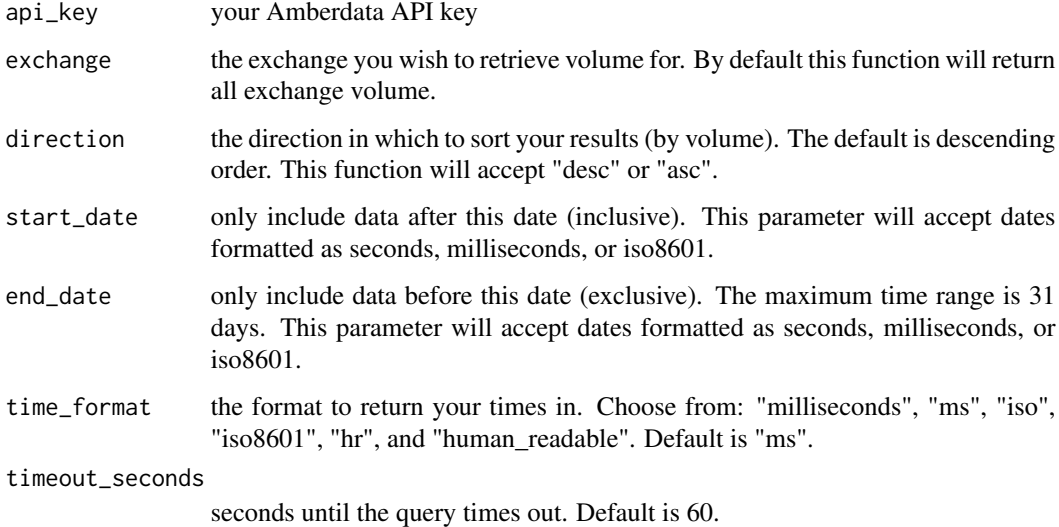

#### Value

returns a dataframe with your volume data.

```
## Not run:
api_key <- "..."
volume <- amberdata_historical_exchange_volume(api_key
                                                 , "gdax"
                                                 , "desc"
                                                 , "2020-09-01T01:00:00"
                                                 , "2020-09-02T01:00:00"
                                                 , "hr")
## End(Not run)
```
<span id="page-6-0"></span>amberdata\_market\_metrics

*amberdata\_market\_metrics*

# Description

amberdata\_market\_metrics

# Usage

```
amberdata_market_metrics(api_key, symbol, timeout_seconds = 60)
```
### Arguments

api\_key your Amberdata API key symbol the asset symbol you wish to receive metrics for timeout\_seconds seconds until the query times out. Default is 60.

#### Value

returns a list containing market metrics for the specified symbol.

#### Examples

```
## Not run:
api_key <- "..."
metrics <- amberdata_market_metrics(api_key, "btc")
## End(Not run)
```
amberdata\_spot\_exchanges

*amberdata\_spot\_exchanges*

#### Description

amberdata\_spot\_exchanges

```
amberdata_spot_exchanges(
  api_key,
 exchange = NULL,
 pair = NULL,
  include_dates = "false",
 time_format = "ms",
  timeout_seconds = 60
)
```
<span id="page-7-0"></span>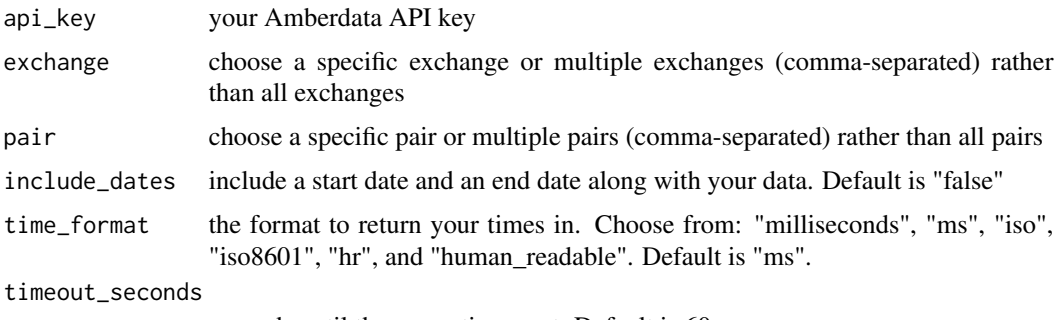

seconds until the query times out. Default is 60.

### Value

returns a list of spot exchanges and pairs supported on Amberdata with the option of including the dates each one was supported.

# Examples

```
## Not run:
api_key \leq - "..."
exchanges <- amberdata_spot_exchanges(api_key)
gdax <- amberdata_spot_exchanges(api_key
                                   , "gdax"
                                   , "1inch_btc,ada_usd"
                                   , "true"
                                   , "hr")
## End(Not run)
```
amberdata\_spot\_pairs *amberdata\_spot\_pairs*

# Description

amberdata\_spot\_pairs

```
amberdata_spot_pairs(
  api_key,
  exchange = NULL,
 pair = NULL,
  include_dates = "false",
  time_format = "ms",
  timeout_seconds = 60
\mathcal{E}
```
<span id="page-8-0"></span>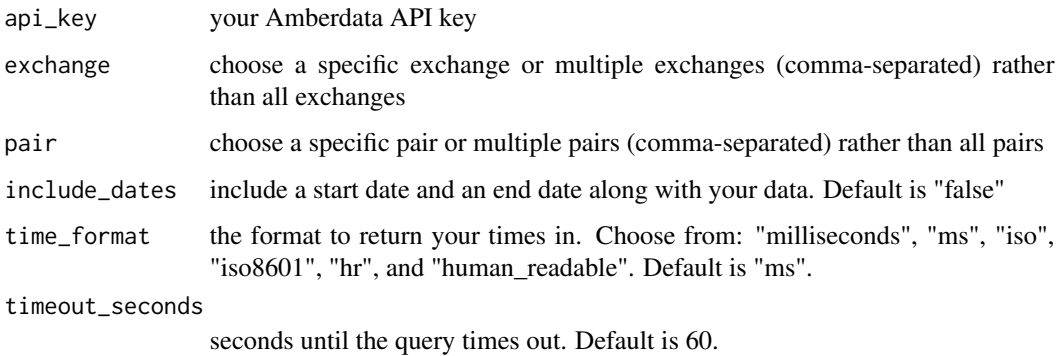

#### Value

returns a list of spot pairs and exchanges supported on Amberdata with the option of including the dates each one was supported.

# Examples

```
## Not run:
api_key \leq - "..."
pairs <- amberdata_spot_pairs(api_key)
btc_usd <- amberdata_spot_pairs(api_key, pair = "btc_usd")
## End(Not run)
```
amberdata\_spot\_reference *amberdata\_spot\_reference*

# Description

amberdata\_spot\_reference

```
amberdata_spot_reference(
  api_key,
  exchange = NULL,
 pair = NULL,
  include_inactive = "False",
  include_original_reference = "False",
  timeout_seconds = 60
\mathcal{E}
```
<span id="page-9-0"></span>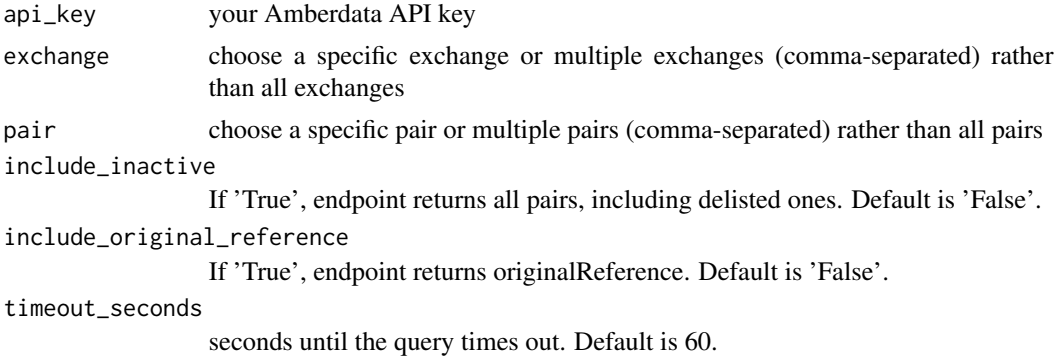

#### Value

returns a list of reference information for each of the pairs on Amberdata.

# Examples

```
## Not run:
api_key \leq - "..."
reference <- amberdata_spot_reference(api_key)
btc_usd <- amberdata_spot_reference(api_key, pair = "btc_usd")
## End(Not run)
```
binance\_us\_account\_info

*binance\_us\_account\_info*

### Description

binance\_us\_account\_info

#### Usage

```
binance_us_account_info(key, secret, timeout_seconds = 60)
```
# Arguments

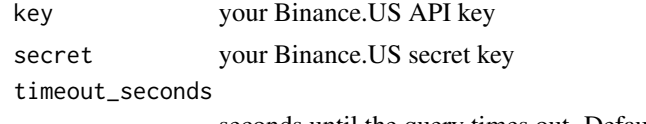

seconds until the query times out. Default is 60.

# Value

returns a list containing information about your account

<span id="page-10-0"></span>binance\_us\_api\_call 11

#### Examples

```
## Not run:
key <- "..."
secret \leq "..."
account_info <- binance_us_account_info(key, secret, 4.5)
## End(Not run)
```
binance\_us\_api\_call *binance\_us\_api\_call*

# Description

binance\_us\_api\_call

# Usage

```
binance_us_api_call(url, key, data, secret, timeout_seconds = 60)
```
### Arguments

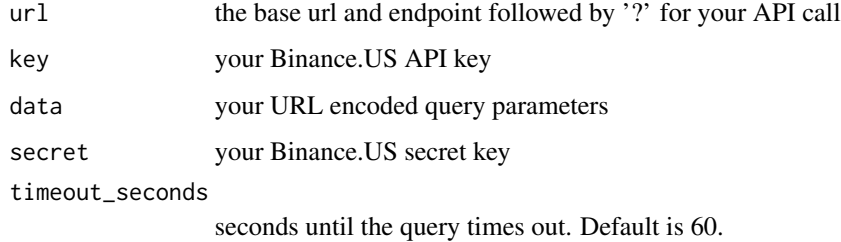

# Value

executes an authenticated API call

```
## Not run:
key <- "..."
secret <- "..."
time <- binance_us_time()
data <- paste('timestamp=', time, sep = '')
url <- 'https://api.binance.us/api/v3/account'
data <- binance_us_api_call(url, key, data, secret)
## End(Not run)
```
<span id="page-11-0"></span>binance\_us\_ping *binance\_us\_ping*

# Description

binance\_us\_ping

# Usage

binance\_us\_ping(timeout\_seconds = 60)

### Arguments

timeout\_seconds

seconds until the query times out. Default is 60.

### Value

returns a response from the Binance.US API server

# Examples

binance\_us\_ping(4.5)

binance\_us\_recent\_trades

*binance\_us\_recent\_trades*

# Description

binance\_us\_recent\_trades

# Usage

```
binance_us_recent_trades(symbol, limit, timeout_seconds = 60)
```
# Arguments

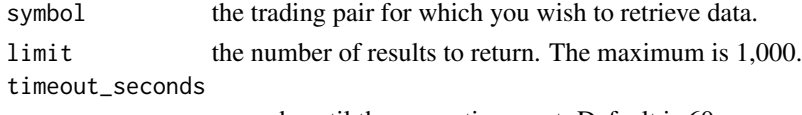

seconds until the query times out. Default is 60.

#### Value

returns a dataframe containing the most recent trades executed for the designated currency pair on Binance US

<span id="page-12-0"></span>binance\_us\_server\_time 13

### Examples

```
symbol <- 'LTCBTC'
limit <- '1000'
binance_us_recent_trades(symbol, limit, 4.5)
```
binance\_us\_server\_time

*binance\_us\_server\_time*

# Description

binance\_us\_server\_time

# Usage

binance\_us\_server\_time(timeout\_seconds = 60)

# Arguments

timeout\_seconds

seconds until the query times out. Default is 60.

#### Value

returns the Binance.US server time

# Examples

binance\_us\_server\_time(4.5)

binance\_us\_signature *binance\_us\_signature*

# Description

binance\_us\_signature

# Usage

binance\_us\_signature(data, secret)

# Arguments

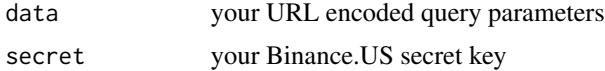

# Value

returns your Binance.US signature for use in API calls

# Examples

```
## Not run:
time <- binance_us_time()
data \leq paste('timestamp=', time, sep = '')
secret \leq "..."
signature <- binance_us_signature(data, secret)
## End(Not run)
```
binance\_us\_system\_status

*binance\_us\_system\_status*

# Description

binance\_us\_system\_status

#### Usage

```
binance_us_system_status(key, secret, timeout_seconds = 60)
```
#### Arguments

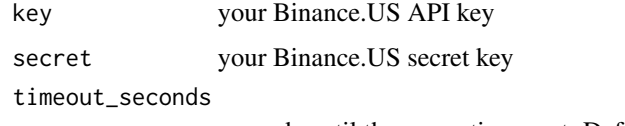

seconds until the query times out. Default is 60.

# Value

returns the status of the Binance.US API. The response will either be a "0" for normal or a "1" for system maintenance.

```
## Not run:
key <- "..."
secret \leq "..."
system_status <- binance_us_system_status(key, secret)
## End(Not run)
```
<span id="page-13-0"></span>

<span id="page-14-0"></span>binance\_us\_time *binance\_us\_time*

#### Description

binance\_us\_time

#### Usage

binance\_us\_time()

### Value

returns a timestamp in the format that Binance.US expects

# Examples

binance\_us\_time()

blockchain\_dot\_com\_l2\_order\_book

*blockchain\_dot\_com\_l2\_order\_book*

# Description

blockchain\_dot\_com\_l2\_order\_book

# Usage

blockchain\_dot\_com\_l2\_order\_book(symbol, timeout\_seconds = 60)

# Arguments

symbol the symbol for which to retrieve data timeout\_seconds

seconds until the query times out. Default is 60.

# Value

returns a list containing a 'bids' and an 'asks' dataframe along with the specified symbol

```
symbol <- 'BTC-USD'
l2_order_book <- blockchain_dot_com_l2_order_book(symbol, 4.5)
l2_order_book$bids
l2_order_book$asks
```
<span id="page-15-0"></span>blockchain\_dot\_com\_l3\_order\_book

*blockchain\_dot\_com\_l3\_order\_book*

#### Description

blockchain\_dot\_com\_l3\_order\_book

#### Usage

blockchain\_dot\_com\_l3\_order\_book(symbol, timeout\_seconds = 60)

#### Arguments

symbol the symbol for which to retrieve data timeout\_seconds

seconds until the query times out. Default is 60.

### Value

returns a list containing a 'bids' and an 'asks' dataframe along with the specified symbol

# Examples

```
symbol <- 'BTC-USD'
l3_order_book <- blockchain_dot_com_l3_order_book(symbol, 4.5)
l3_order_book$bids
l3_order_book$asks
```
blockchain\_dot\_com\_symbol

*blockchain\_dot\_com\_symbol*

#### Description

blockchain\_dot\_com\_symbol

#### Usage

```
blockchain_dot_com_symbol(symbol, timeout_seconds = 60)
```
# Arguments

symbol the symbol for which to retrieve data timeout\_seconds

seconds until the query times out. Default is 60.

# <span id="page-16-0"></span>Value

returns a list with various data for specified symbol

# Examples

```
symbol <- 'BTC-USD'
blockchain_dot_com_symbol(symbol, 4.5)
```
blockchain\_dot\_com\_symbols *blockchain\_dot\_com\_symbols*

# Description

blockchain\_dot\_com\_symbols

# Usage

```
blockchain_dot_com_symbols(timeout_seconds = 60)
```
#### Arguments

timeout\_seconds

seconds until the query times out. Default is 60.

### Value

returns a list with various data for all symbols

# Examples

blockchain\_dot\_com\_symbols(4.5)

blockchain\_dot\_com\_tickers *blockchain\_dot\_com\_tickers*

# Description

blockchain\_dot\_com\_tickers

#### Usage

blockchain\_dot\_com\_tickers(timeout\_seconds = 60)

timeout\_seconds

seconds until the query times out. Default is 60.

#### Value

returns a dataframe with price and volume data for all symbols

### Examples

blockchain\_dot\_com\_tickers(4.5)

blockchain\_dot\_com\_ticker\_symbol *blockchain\_dot\_com\_ticker\_symbol*

# Description

blockchain\_dot\_com\_ticker\_symbol

# Usage

```
blockchain_dot_com_ticker_symbol(symbol, timeout_seconds = 60)
```
# Arguments

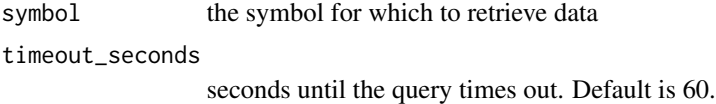

# Value

returns a list with price and volume data for specified symbol

```
symbol <- 'BTC-USD'
blockchain_dot_com_ticker_symbol(symbol, 4.5)
```
<span id="page-17-0"></span>

<span id="page-18-0"></span>cex\_io\_balance *cex\_io\_balance*

### Description

cex\_io\_balance

# Usage

cex\_io\_balance(username, api\_key, api\_secret, timeout\_seconds = 60)

# Arguments

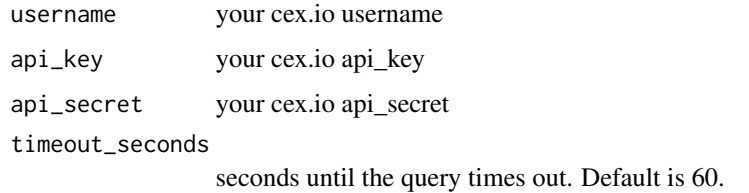

#### Value

returns a list with your balances for each currency

# Examples

```
## Not run:
username \leq - "..."
api_{key} < - \dotsapi_secret <- "..."
balances <- cex_io_balance(username, api_key, api_secret, 4.5)
## End(Not run)
```
cex\_io\_converter *cex\_io\_converter*

# Description

cex\_io\_converter

```
cex_io_converter(symbol_1, symbol_2, amount, timeout_seconds = 60)
```
<span id="page-19-0"></span>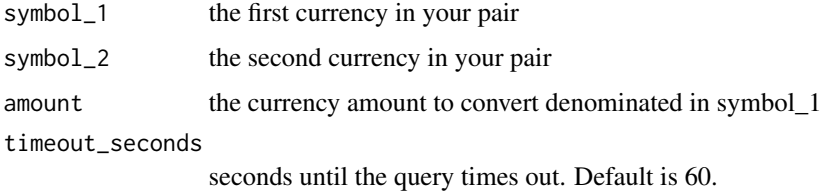

# Value

returns the converted amount denominated in symbol\_2

# Examples

```
symbol_1 <- 'btc'
symbol_2 <- 'usd'
amount <- '2.5'
cex_io_converter(symbol_1, symbol_2, amount, 4.5)
```
cex\_io\_currency\_limits

*cex\_io\_currency\_limits*

### Description

cex\_io\_currency\_limits

# Usage

cex\_io\_currency\_limits(timeout\_seconds = 60)

# Arguments

timeout\_seconds

seconds until the query times out. Default is 60.

### Value

returns a dataframe with information about currency limits on CEX.io.

# Examples

cex\_io\_currency\_limits(4.5)

<span id="page-20-0"></span>cex\_io\_last\_price *cex\_io\_last\_price*

# Description

cex\_io\_last\_price

# Usage

```
cex_io_last_price(symbol_1, symbol_2, timeout_seconds = 60)
```
# Arguments

symbol\_1 the first currency in your pair symbol\_2 the second currency in your pair timeout\_seconds seconds until the query times out. Default is 60.

### Value

returns a list with the last price of your specified currency pair.

#### Examples

symbol\_1 <- 'btc' symbol\_2 <- 'usd' cex\_io\_last\_price(symbol\_1, symbol\_2, 4.5)

cex\_io\_nonce *cex\_io\_nonce*

#### Description

cex\_io\_nonce

#### Usage

cex\_io\_nonce()

### Value

returns a nonce for use in your signature

### Examples

cex\_io\_nonce()

<span id="page-21-0"></span>cex\_io\_ohlcv *cex\_io\_ohlcv*

# Description

cex\_io\_ohlcv

# Usage

```
cex_io_ohlcv(date, symbol_1, symbol_2, timeout_seconds = 60)
```
#### Arguments

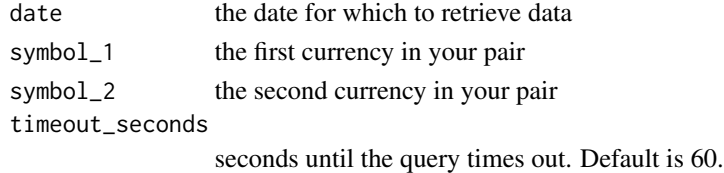

#### Value

returns a list containing open, high, low, close, volume data for the past minute, hour, and day

# Examples

```
date <- '20220927'
symbol_1 <- 'btc'
symbol_2 <- 'usd'
cex_io_ohlcv(date, symbol_1, symbol_2, 4.5)
```
cex\_io\_signature *cex\_io\_signature*

# Description

cex\_io\_signature

#### Usage

cex\_io\_signature(username, api\_key, api\_secret, nonce)

#### Arguments

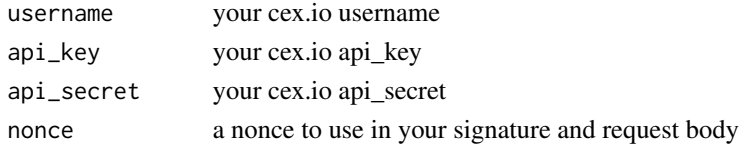

# <span id="page-22-0"></span>cex\_io\_ticker 23

# Value

returns a signature for use in your API call

# Examples

```
## Not run:
nonce <- cex_io_nonce()
username <- "..."
api_key <- "..."
api_secret <- "..."
sig <- cex_io_signature(username, api_key, api_secret, nonce)
## End(Not run)
```
cex\_io\_ticker *cex\_io\_ticker*

# Description

cex\_io\_ticker

#### Usage

```
cex_io_ticker(symbol_1, symbol_2, timeout_seconds = 60)
```
# Arguments

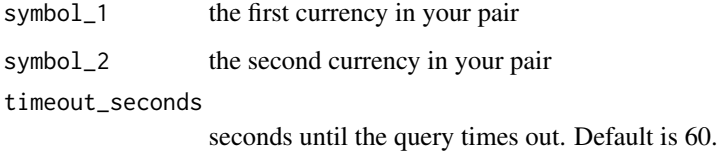

# Value

returns a list with basic trading information about your specified currency pair for the last 24 hours.

```
symbol_1 <- 'btc'
symbol_2 <- 'usd'
cex_io_ticker(symbol_1, symbol_2, 4.5)
```
<span id="page-23-0"></span>coinbase\_accounts *coinbase\_accounts*

# Description

coinbase\_accounts

# Usage

```
coinbase_accounts(
  api_key,
  api_secret,
 limit = NULL,
  cursor = NULL,
  timeout_seconds = 60
)
```
#### Arguments

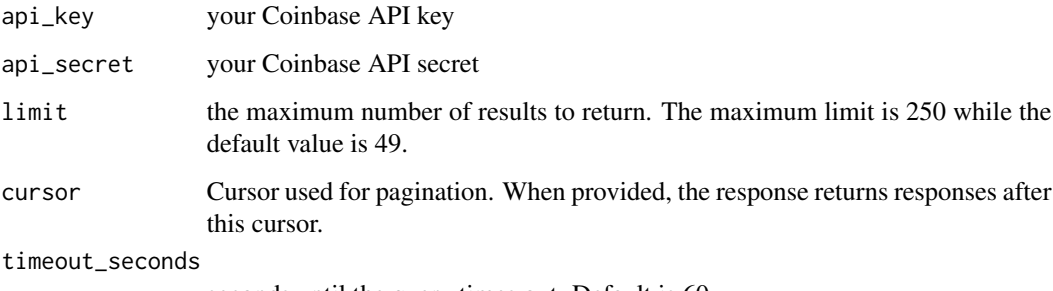

seconds until the query times out. Default is 60.

# Value

returns a list with a dataframe with information about your Coinbase accounts along with your cursor for use in pagination.

```
## Not run:
api_key <- " \ldots"api_secret <- "..."
accounts <- coinbase_accounts(api_key, api_secret)
## End(Not run)
```
<span id="page-24-0"></span>coinbase\_all\_currencies

*coinbase\_all\_currencies*

# Description

coinbase\_all\_currencies

### Usage

coinbase\_all\_currencies(timeout\_seconds = 60)

# Arguments

timeout\_seconds

seconds until the query times out. Default is 60.

### Value

returns a dataframe with information about all currencies known to Coinbase

# Examples

coinbase\_all\_currencies(4.5)

coinbase\_api\_call *coinbase\_api\_call*

# Description

coinbase\_api\_call

```
coinbase_api_call(
  api_key,
  api_secret,
  method,
  path,
  body,
  query = NULL,
  timeout_seconds = 60
\mathcal{E}
```
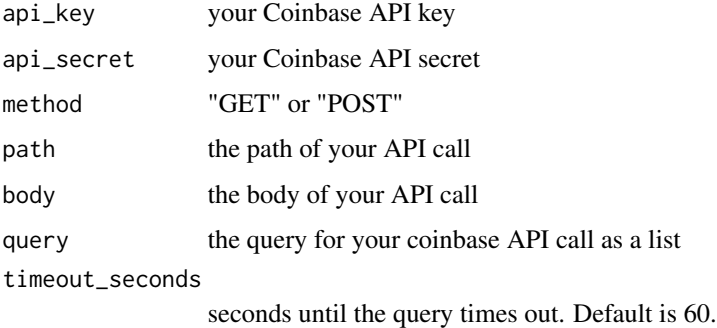

# Value

returns the response from your Coinbase API call

# Examples

```
## Not run:
path <- "/api/v3/brokerage/accounts"
method <- "GET"
api_key \leq - "..."
api_secret <- "..."
body \leq - ""
data <- coinbase_api_call(api_key, api_secret, method, path, body)
## End(Not run)
```
coinbase\_candles *coinbase\_candles*

# Description

coinbase\_candles

```
coinbase_candles(
  api_key,
  api_secret,
 product_id,
 start,
  end,
 granularity,
  timeout_seconds = 60
)
```
<span id="page-25-0"></span>

<span id="page-26-0"></span>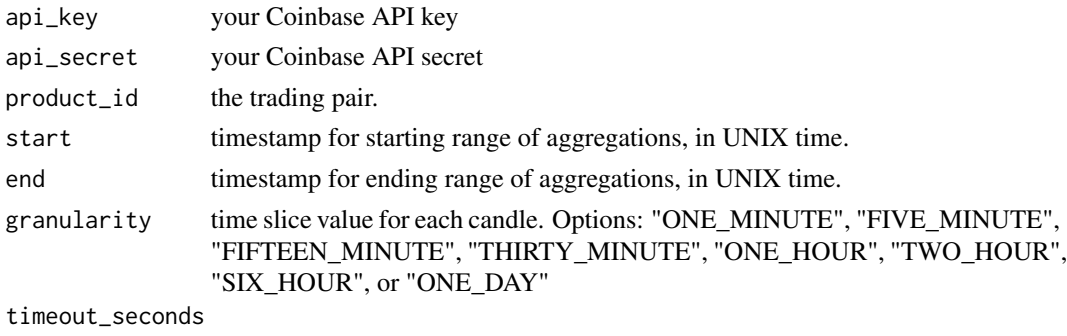

seconds until the query times out. Default is 60.

# Value

returns a dataframe with your Coinbase candle data.

# Examples

```
## Not run:
api_key \leq - "..."
api_secret <- "..."
end <- coinbase_time()
end_timestamp <- as.POSIXct(end, origin = "1970-01-01", tz = "UTC")
start_timestamp <- end_timestamp - 20 * 60 # 20 minutes in seconds
start <- as.numeric(start_timestamp)
coinbase_candles(api_key, api_secret, 'BTC-USD', start, end, 'ONE_MINUTE')
## End(Not run)
```
coinbase\_signature *coinbase\_signature*

# Description

coinbase\_signature

### Usage

```
coinbase_signature(api_secret, coinbase_time, method, path, body)
```
# Arguments

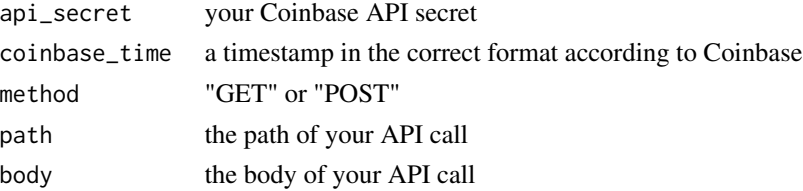

returns a signature for use in your Coinbase API calls

# Examples

```
## Not run:
api_secret <- "..."
coinbase_time <- coinbase_time()
method <- "GET"
path <- "/api/v3/brokerage/accounts"
body \leq - ""
coinbase_signature <- coinbase_signature(api_secret, coinbase_time, method, path, body)
## End(Not run)
```
coinbase\_single\_currency

*coinbase\_single\_currency*

# Description

coinbase\_single\_currency

#### Usage

```
coinbase_single_currency(currency, timeout_seconds = 60)
```
#### Arguments

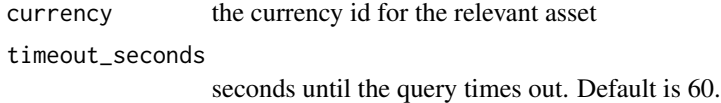

### Value

returns a list with details related to the specified currency

```
currency <- 'btc'
coinbase_single_currency(currency, 4.5)
```
<span id="page-27-0"></span>

<span id="page-28-0"></span>coinbase\_time *coinbase\_time*

# Description

coinbase\_time

# Usage

coinbase\_time()

### Value

returns a timestamp for use in your Coinbase API calls

# Examples

coinbase\_time()

coingecko\_categories *coingecko\_categories*

# Description

coingecko\_categories

# Usage

coingecko\_categories(timeout\_seconds = 60)

# Arguments

timeout\_seconds

seconds until the query times out. Default is 60.

# Value

returns a dataframe of all categories on CoinGecko.

# Examples

coingecko\_categories(4.5)

<span id="page-29-0"></span>coingecko\_coins *coingecko\_coins*

#### Description

coingecko\_coins

#### Usage

```
coingecko_coins(include_platform = NULL, timeout_seconds = 60)
```
#### Arguments

include\_platform

optionally select either "true" or "false" to include platform contract tokens.

timeout\_seconds

seconds until the query times out. Default is 60.

# Value

returns a dataframe containing all coins on CoinGecko and their respective ids, symbols, and names

#### Examples

coingecko\_coins(timeout\_seconds = 4.5)

coingecko\_global\_data *coingecko\_global\_data*

#### Description

coingecko\_global\_data

#### Usage

coingecko\_global\_data(timeout\_seconds = 60)

#### Arguments

timeout\_seconds

seconds until the query times out. Default is 60.

# Value

returns a list containing high-level statistics about the cryptocurrency ecosystem.

#### Examples

coingecko\_global\_data(4.5)

<span id="page-30-0"></span>coingecko\_ping *coingecko\_ping*

### Description

coingecko\_ping

# Usage

coingecko\_ping(timeout\_seconds = 60)

### Arguments

timeout\_seconds

seconds until the query times out. Default is 60.

# Value

returns the Coingecko API server status

### Examples

coingecko\_ping(4.5)

coingecko\_price *coingecko\_price*

### Description

coingecko\_price

```
coingecko_price(
  id,
  vs_currency,
  include_market_cap = NULL,
  include_24hr_vol = NULL,
  include_24hr_change = NULL,
  include_last_updated_at = NULL,
 precision = NULL,
  timeout_seconds = 60
\mathcal{E}
```
<span id="page-31-0"></span>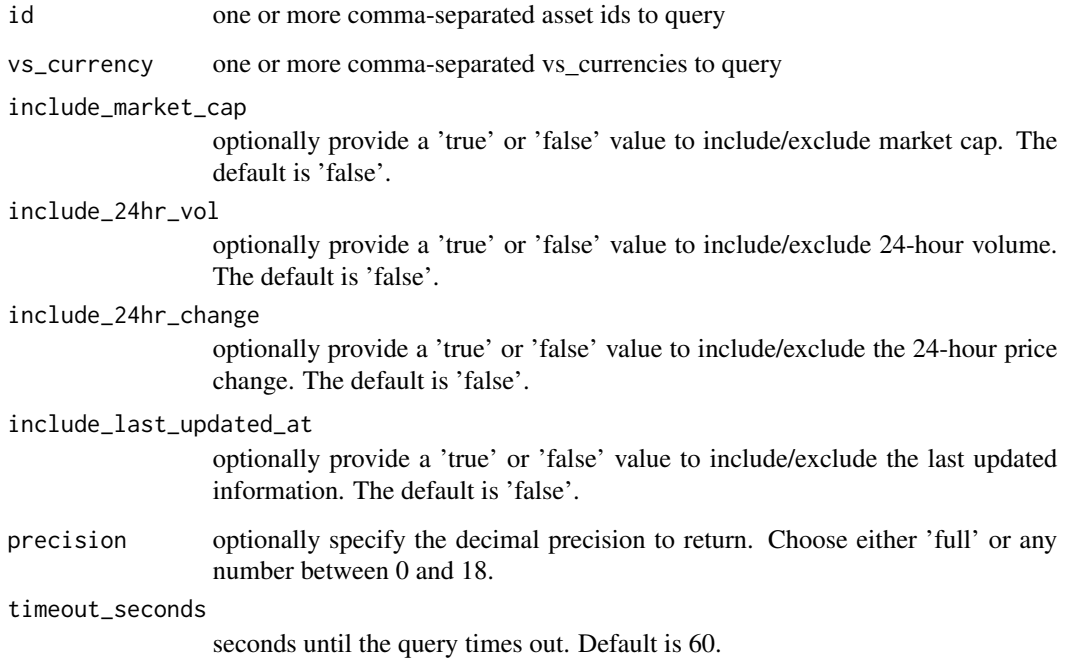

#### Value

returns a list of currency prices

# Examples

```
coingecko_price(id = 'bitcoin', vs_currency = 'usd', timeout_seconds = 4.5)
```
coingecko\_price\_history

*coingecko\_price\_history*

# Description

coingecko\_price\_history

```
coingecko_price_history(id, date, localization = "false", timeout_seconds = 60)
```
<span id="page-32-0"></span>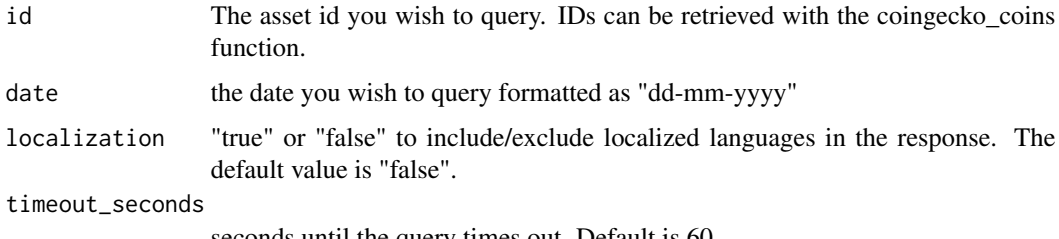

seconds until the query times out. Default is 60.

#### Value

returns a list containing data about asset pricing.

# Examples

```
price <- coingecko_price_history("bitcoin", "30-12-2017", timeout_seconds = 4.5)
price$market_data$current_price$usd
```
coingecko\_vs\_currencies

*coingecko\_vs\_currencies*

### Description

coingecko\_vs\_currencies

# Usage

coingecko\_vs\_currencies(timeout\_seconds = 60)

# Arguments

timeout\_seconds

seconds until the query times out. Default is 60.

### Value

returns a character vector containing all supported currencies on Coingecko.

# Examples

coingecko\_vs\_currencies(4.5)

<span id="page-33-0"></span>coinlist\_api\_call *coinlist\_api\_call*

# Description

coinlist\_api\_call

# Usage

```
coinlist_api_call(
  api_key,
  api_secret,
  method,
  path,
  body,
  timeout_seconds = 60
)
```
# Arguments

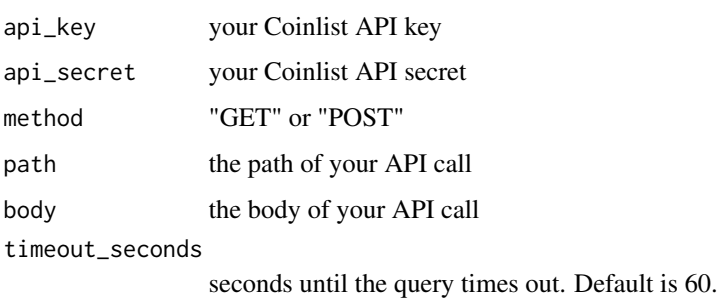

# Value

returns the response from your Coinlist API call

```
## Not run:
path <- "/v1/accounts"
method <- "GET"
api_key \leq - "..."
api_secret <- "..."
body \leq - ""
data <- coinlist_api_call(api_key, api_secret, method, path, body)
## End(Not run)
```
<span id="page-34-0"></span>coinlist\_fees *coinlist\_fees*

# Description

coinlist\_fees

# Usage

coinlist\_fees(api\_key, api\_secret, timeout\_seconds = 60)

# Arguments

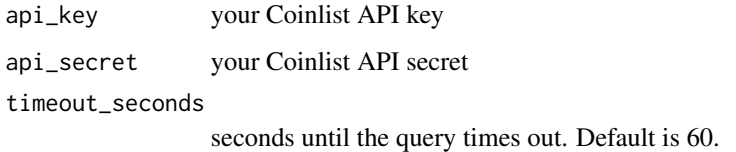

# Value

returns a list containing Coinlist fees by symbols.

# Examples

```
## Not run:
api_key \leq "..."
api_secret <- "..."
fees <- coinlist_fees(api_key, api_secret)
## End(Not run)
```
coinlist\_signature *coinlist\_signature*

# **Description**

coinlist\_signature

```
coinlist_signature(api_secret, coinlist_time, method, path, body)
```
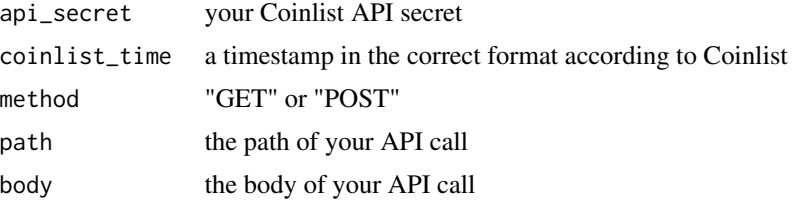

### Value

returns a signature for use in your Coinlist API calls

# Examples

```
## Not run:
api_secret <- "..."
coinlist_time <- coinlist_time()
method <- "GET"
path <- "/v1/accounts"
body \leq - ""
coinlist_signature <- coinlist_signature(api_secret, coinlist_time, method, path, body)
## End(Not run)
```
coinlist\_symbols *coinlist\_symbols*

# Description

coinlist\_symbols

#### Usage

coinlist\_symbols(timeout\_seconds = 60)

### Arguments

timeout\_seconds

seconds until the query times out. Default is 60.

#### Value

returns a dataframe with information about symbols available on Coinlist Pro

### Examples

coinlist\_symbols(4.5)

<span id="page-35-0"></span>
coinlist\_time *coinlist\_time*

# Description

coinlist\_time

# Usage

coinlist\_time()

## Value

returns a timestamp for use in your Coinlist API calls

#### Examples

coinlist\_time()

coinmarketcap\_airdrop *coinmarketcap\_airdrop*

## Description

coinmarketcap\_airdrop

#### Usage

```
coinmarketcap_airdrop(api_key, id, timeout_seconds = 60)
```
# Arguments

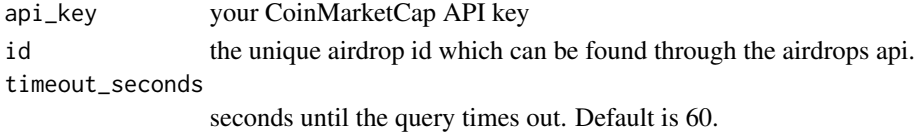

#### Value

returns information about the airdrop for the id you provided.

```
## Not run:
api_key \leq - "..."
id <- "10744"
airdrop <- coinmarketcap_airdrop(api_key, id)
## End(Not run)
```
coinmarketcap\_api\_call

*coinmarketcap\_api\_call*

## Description

coinmarketcap\_api\_call

## Usage

```
coinmarketcap_api_call(
 url,
  api_key,
 method,
 query = NULL,
  timeout_seconds = 60
)
```
## Arguments

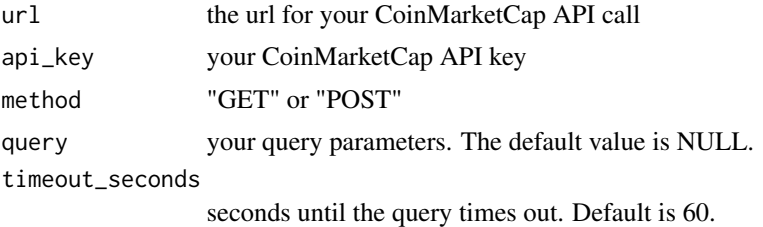

#### Value

returns data from your CoinMarketCap API call

```
## Not run:
url <- "https://pro-api.coinmarketcap.com/v1/cryptocurrency/map"
api_key \leq - "..."
query_string <- list(
  listing_status = "active",
  start = "1",limit = NULL,
  sort = "id",symbol1 = NULL,
  aux = "platform, first_historical_data, last_historical_data, is_active, status"
\mathcal{L}data <- coinmarketcap_api_call(url, api_key, 'GET', query = query_string)
## End(Not run)
```
coinmarketcap\_categories

*coinmarketcap\_categories*

#### Description

coinmarketcap\_categories

## Usage

```
coinmarketcap_categories(
  api_key,
  start = "1",
  limit = NULL,
  id = NULL,slug = NULL,
  symbol = NULL,
  timeout_seconds = 60
\mathcal{L}
```
#### Arguments

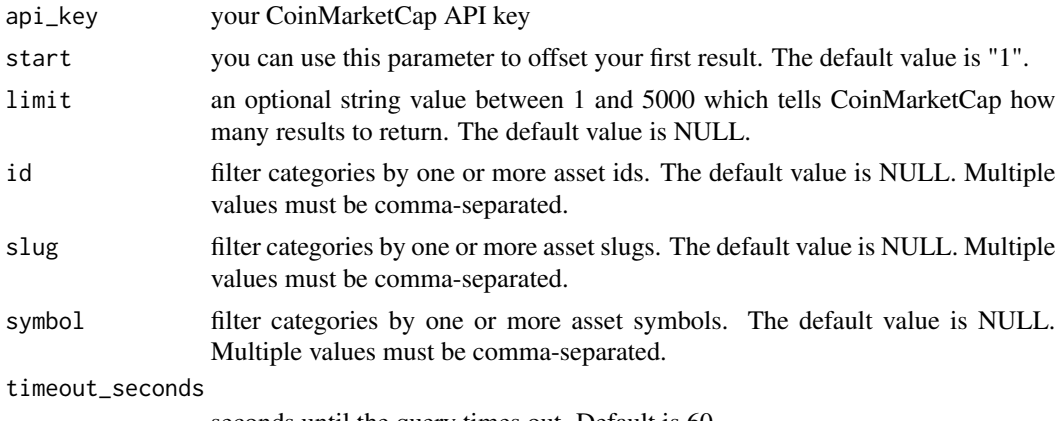

seconds until the query times out. Default is 60.

# Value

returns a datafrane with information about CoinMarketCap asset categories.

```
## Not run:
api_key \leq "..."
categories <- coinmarketcap_categories(api_key)
## End(Not run)
```

```
coinmarketcap_category
```
*coinmarketcap\_category*

## Description

coinmarketcap\_category

## Usage

```
coinmarketcap_category(
  api_key,
  id,
  start = "1",limit = NULL,
  convert = NULL,
 convert_id = NULL,
  timeout_seconds = 60
)
```
## Arguments

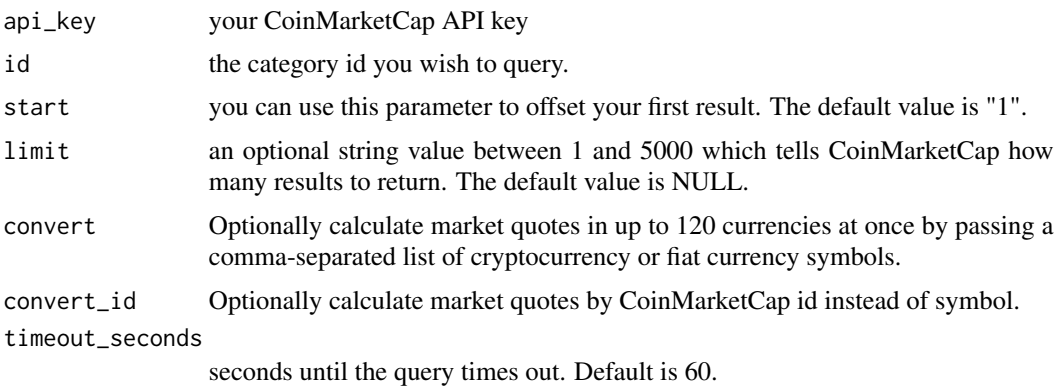

#### Value

returns a list with information about the specified category.

```
## Not run:
api_key \leq - "..."
id <- "6363a6c9cd197958bb543bf0"
category <- coinmarketcap_category(api_key, id)
## End(Not run)
```
coinmarketcap\_id\_map *coinmarketcap\_id\_map*

# Description

coinmarketcap\_id\_map

## Usage

```
coinmarketcap_id_map(
  api_key,
  listing_status = "active",
  start = "1",limit = NULL,
  sort = "id",symbol = NULL,
  aux = "platform, first_historical_data, last_historical_data, is_active, status",
  timeout_seconds = 60
\mathcal{L}
```
#### Arguments

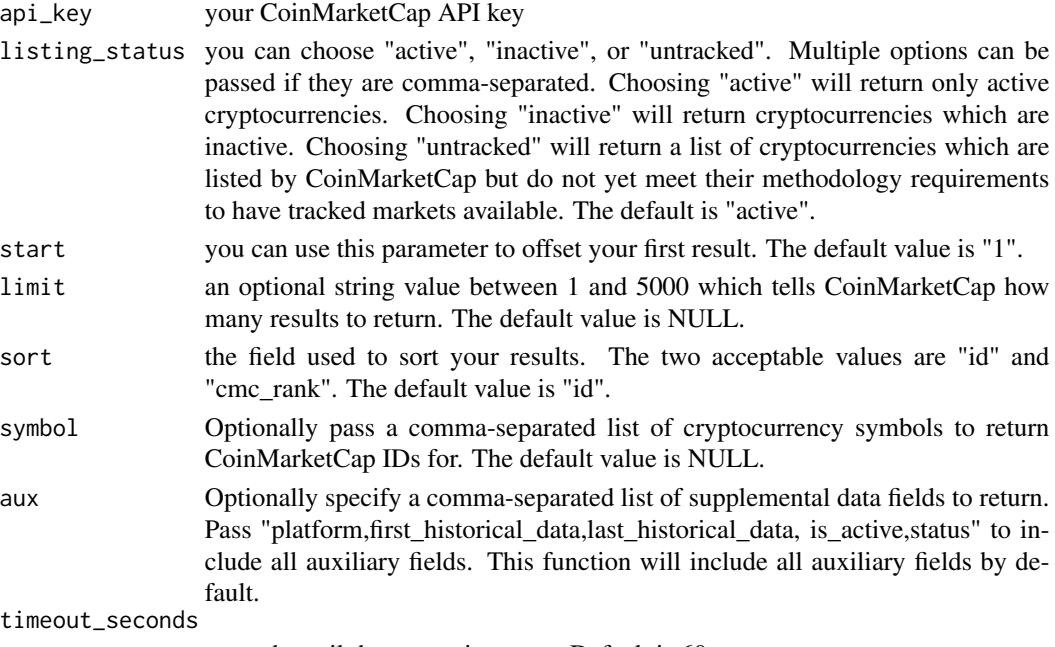

seconds until the query times out. Default is 60.

#### Value

returns a dataframe which includes the id mapping for CoinMarketCap cryptocurrencies along with other metadata related to the currencies.

# Examples

```
## Not run:
api_key \leq "..."
id_map <- coinmarketcap_id_map(api_key)
## End(Not run)
```
coinmarketcap\_metadata

*coinmarketcap\_metadata*

# Description

coinmarketcap\_metadata

# Usage

```
coinmarketcap_metadata(
  api_key,
  id = NULL,slug = NULL,
  symbol = NULL,
  address = NULL,
  aux = "urls, logo, description, tags, platform, date_added, notice, status",
  timeout_seconds = 60
\mathcal{L}
```
# Arguments

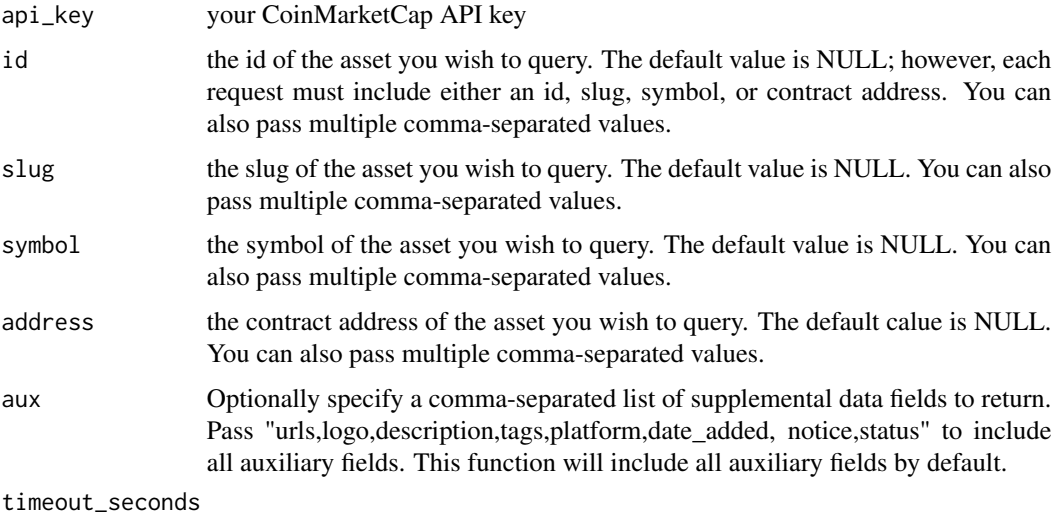

seconds until the query times out. Default is 60.

covalent\_api\_call 43

#### Value

returns a list which includes a dataframe for each asset you requested. The dataframe will contain CoinMarketCap metadata for the asset.

#### Examples

```
## Not run:
api_key <- "..."
metadata <- coinmarketcap_metadata(api_key, symbol = "BTC")
## End(Not run)
```
covalent\_api\_call *covalent\_api\_call*

## Description

covalent\_api\_call

#### Usage

```
covalent_api_call(url, method, query = NULL, csv = FALSE, timeout_seconds = 60)
```
#### Arguments

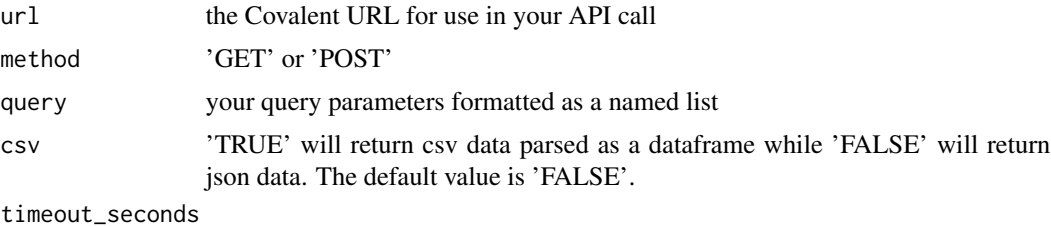

seconds until the query times out. Default is 60.

#### Value

returns your Covalent API data

```
## Not run:
url <- "https://api.covalenthq.com/v1/1/address/trevorfrench.eth/balances_v2/"
api_key <- "..."
query <- list(key = api_key, format = NULL)
method <- "GET"
balances <- covalent_api_call(url, method, api_key, method, query, csv = FALSE)
## End(Not run)
```
covalent\_balances *covalent\_balances*

#### Description

covalent\_balances

## Usage

```
covalent_balances(
  api_key,
  chain_id,
  address,
  csv = FALSE,timeout_seconds = 60
\mathcal{L}
```
## Arguments

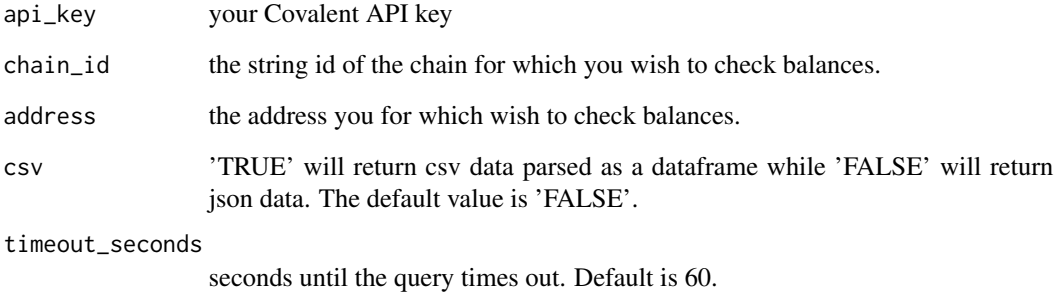

#### Value

returns either a list or a dataframe with account balances

```
## Not run:
api_key \leq - "..."
balances <- covalent_balances(api_key, "1", "trevorfrench.eth", csv = FALSE)
## End(Not run)
```
## Description

covalent\_portfolio

## Usage

```
covalent_portfolio(
  api_key,
 chain_id,
 address,
 csv = FALSE,timeout_seconds = 60
)
```
## Arguments

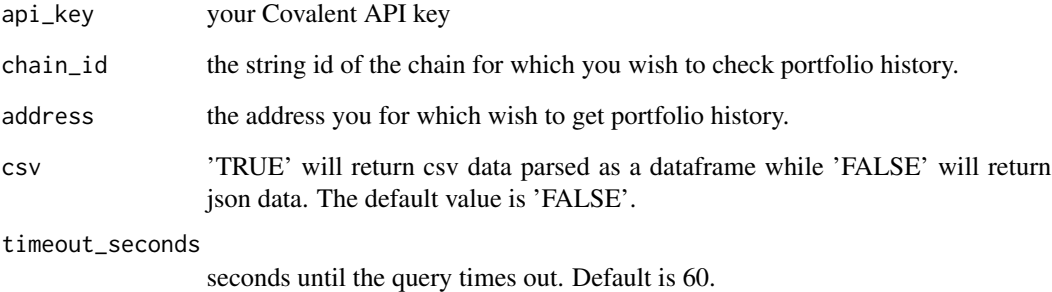

#### Value

returns either a list or a dataframe with portfolio history

```
## Not run:
api_key <- "..."
portfolio <- covalent_portfolio(api_key, "1", "trevorfrench.eth", csv = FALSE)
## End(Not run)
```
crypto\_dot\_com\_get\_book

*crypto\_dot\_com\_get\_book*

## Description

crypto\_dot\_com\_get\_book

## Usage

```
crypto_dot_com_get_book(instrument, depth = 50, timeout_seconds = 60)
```
#### Arguments

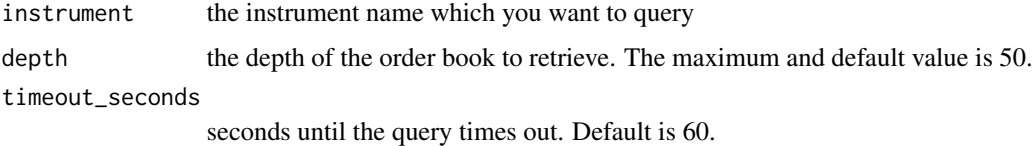

#### Value

returns a list containing the order book for your specified instrument.

# Examples

```
crypto_dot_com_get_book("BTC_USDT", timeout_seconds = 4.5)
```
crypto\_dot\_com\_get\_candlestick *crypto\_dot\_com\_get\_candlestick*

# Description

crypto\_dot\_com\_get\_candlestick

#### Usage

```
crypto_dot_com_get_candlestick(
  instrument,
  timeframe = "5m",
  timeout_seconds = 60
\mathcal{E}
```
#### Arguments

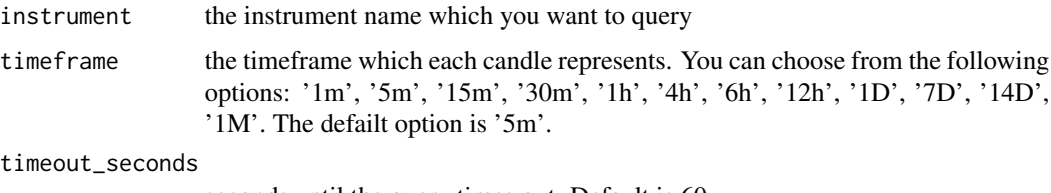

seconds until the query times out. Default is 60.

# Value

returns a list which contains metadata about your query along with a dataframe containing your candlestick data.

## Examples

```
crypto_dot_com_get_candlestick("BTC_USDT", timeout_seconds = 4.5)
```
crypto\_dot\_com\_get\_ticker

*crypto\_dot\_com\_get\_ticker*

#### Description

crypto\_dot\_com\_get\_ticker

#### Usage

```
crypto_dot_com_get_ticker(instrument, timeout_seconds = 60)
```
#### Arguments

instrument the instrument name which you want to query timeout\_seconds seconds until the query times out. Default is 60.

#### Value

returns ticker data for specified instrument. Refer to Crypto.com for help interpreting response data: https://exchange-docs.crypto.com/spot/index.html#public-get-ticker

## Examples

crypto\_dot\_com\_get\_ticker("BTC\_USDT", 4.5)

crypto\_dot\_com\_get\_trades

*crypto\_dot\_com\_get\_trades*

## Description

crypto\_dot\_com\_get\_trades

#### Usage

```
crypto_dot_com_get_trades(instrument, timeout_seconds = 60)
```
#### Arguments

instrument the instrument name which you want to query timeout\_seconds seconds until the query times out. Default is 60.

#### Value

returns trade data for specified instrument. Refer to Crypto.com for help interpreting response data: https://exchange-docs.crypto.com/spot/index.html#public-get-trades

#### Examples

crypto\_dot\_com\_get\_trades("BTC\_USDT", 4.5)

crypto\_dot\_com\_instruments

*crypto\_dot\_com\_instruments*

## Description

crypto\_dot\_com\_instruments

#### Usage

crypto\_dot\_com\_instruments(timeout\_seconds = 60)

#### Arguments

timeout\_seconds

seconds until the query times out. Default is 60.

## Value

returns a dataframe with information about instruments available on Crypto.com

etherscan\_account\_balance 49

# Examples

crypto\_dot\_com\_instruments(4.5)

etherscan\_account\_balance

*etherscan\_account\_balance*

#### Description

etherscan\_account\_balance

# Usage

```
etherscan_account_balance(
  address,
  api_key,
  tag = "latest",
  timeout_seconds = 60
)
```
## Arguments

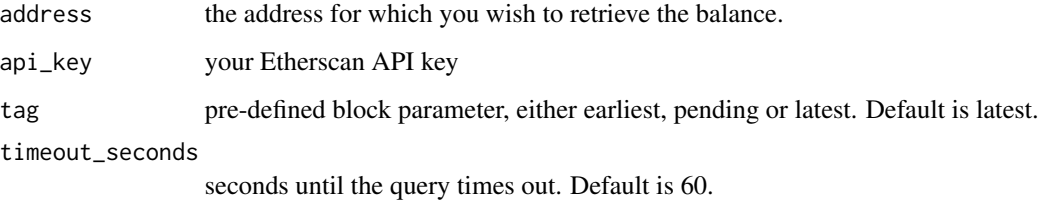

#### Value

returns the balance for the specified address

```
## Not run:
address <- "0xde0b295669a9fd93d5f28d9ec85e40f4cb697bae"
api_key <- "..."
account_balance <- etherscan_account_balance(address, api_key)
## End(Not run)
```
etherscan\_api\_call *etherscan\_api\_call*

## Description

etherscan\_api\_call

#### Usage

```
etherscan_api_call(method, query, timeout_seconds = 60)
```
## Arguments

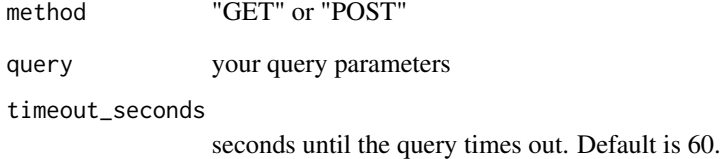

#### Value

returns data from your Etherscan API call

```
## Not run:
address <- "0xde0b295669a9fd93d5f28d9ec85e40f4cb697bae"
api_key <- "..."
tag <- "latest"
query_string <- list(
  module = 'account',
  action = 'balance',
  address = address,
  tag = tag,
  apikey = api_key
\lambdadata <- etherscan_api_call('GET', query_string)
## End(Not run)
```
etherscan\_block\_reward

*etherscan\_block\_reward*

## Description

etherscan\_block\_reward

## Usage

```
etherscan_block_reward(block, api_key, timeout_seconds = 60)
```
## Arguments

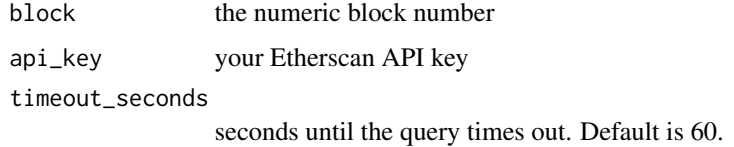

#### Value

returns the block and uncle reward for the specified block number as a list.

#### Examples

```
## Not run:
block <- 12697906
api_key <- "..."
block_reward <- etherscan_block_reward(block, api_key)
## End(Not run)
```
etherscan\_contract\_abi

*etherscan\_contract\_abi*

## Description

etherscan\_contract\_abi

#### Usage

```
etherscan_contract_abi(address, api_key, timeout_seconds = 60)
```
## Arguments

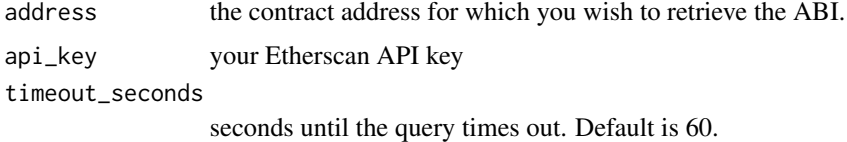

#### Value

returns the contract ABI for the specified address

## Examples

```
## Not run:
address <- "0xfb6916095ca1df60bb79ce92ce3ea74c37c5d359"
api_key <- "..."
abi <- etherscan_contract_abi(address, api_key)
## End(Not run)
```
etherscan\_gas\_oracle *etherscan\_gas\_oracle*

#### Description

etherscan\_gas\_oracle

#### Usage

etherscan\_gas\_oracle(api\_key, timeout\_seconds = 60)

## Arguments

api\_key your Etherscan API key timeout\_seconds seconds until the query times out. Default is 60.

## Value

returns current safe, proposed and fast gas prices as determined by Etherscan.

```
## Not run:
api_key \leq - "..."
gas_oracle <- etherscan_gas_oracle(api_key)
## End(Not run)
```
gemini\_api\_call *gemini\_api\_call*

#### Description

gemini\_api\_call

# Usage

gemini\_api\_call(key, secret, path, method, timeout\_seconds = 60)

## Arguments

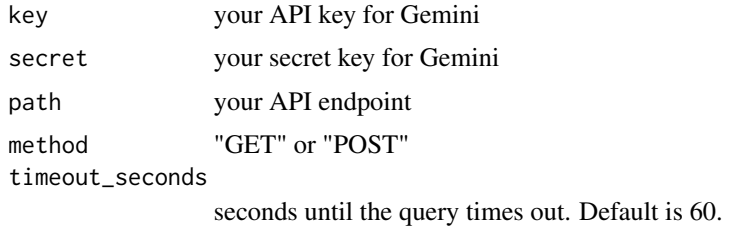

#### Value

returns data from your Gemini API call

## Examples

```
## Not run:
key <- "..."
secret <- "..."
path <- "/v1/mytrades"
method <- "POST"
data <- gemini_api_call(key, secret, path, method)
## End(Not run)
```
gemini\_price\_feed *gemini\_price\_feed*

## Description

gemini\_price\_feed

#### Usage

gemini\_price\_feed(timeout\_seconds = 60)

#### Arguments

timeout\_seconds

seconds until the query times out. Default is 60.

# Value

returns a dataframe containing pairs, their current price, and their 24 hour change in price

## Examples

gemini\_price\_feed(4.5)

gemini\_symbols *gemini\_symbols*

# Description

gemini\_symbols

#### Usage

```
gemini_symbols(timeout_seconds = 60)
```
# Arguments

```
timeout_seconds
                  seconds until the query times out. Default is 60.
```
#### Value

returns a vector containing all symbols available on Gemini

## Examples

gemini\_symbols(4.5)

gemini\_trades *gemini\_trades*

# Description

gemini\_trades

## Usage

gemini\_trades(key, secret, timeout\_seconds = 60)

## Arguments

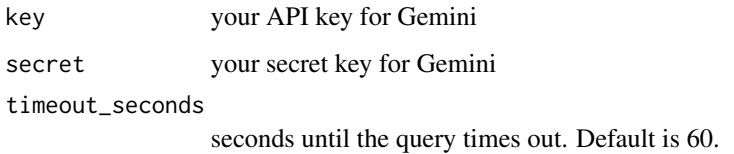

## Value

returns a dataframe containing all of your historical trades.

## Examples

```
## Not run:
key <- "..."
secret <- "..."
df <- gemini_trades(key, secret)
## End(Not run)
```
huobi\_candles *huobi\_candles*

# Description

huobi\_candles

#### Usage

```
huobi_candles(period, size, symbol, timeout_seconds = 60)
```
## Arguments

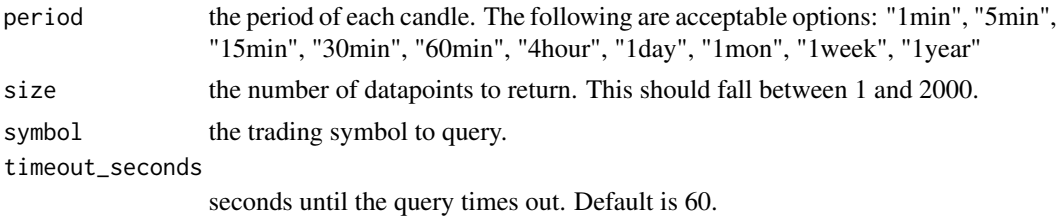

#### Value

returns a dataframe containing Huobi candle data

#### Examples

```
period <- '1day'
size <- '200'
symbol <- 'btcusdt'
huobi_candles(period, size, symbol, 4.5)
```
kraken\_asset\_info *kraken\_asset\_info*

## Description

kraken\_asset\_info

#### Usage

```
kraken_asset_info(asset = NULL, aclass = NULL, timeout_seconds = 60)
```
#### Arguments

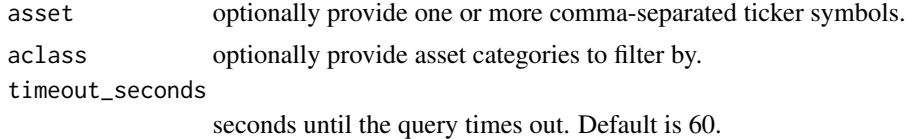

#### Value

returns a list containing asset information

```
all_asset_info <- kraken_asset_info(timeout_seconds = 4.5)
eth_btc_info <- kraken_asset_info("ETH,BTC", timeout_seconds = 4.5)
currency_info <- kraken_asset_info(aclass = "currency", timeout_seconds = 4.5)
```
kraken\_asset\_pairs *kraken\_asset\_pairs*

#### Description

kraken\_asset\_pairs

## Usage

```
kraken_asset_pairs(pair = NULL, info = NULL, timeout_seconds = 60)
```
## Arguments

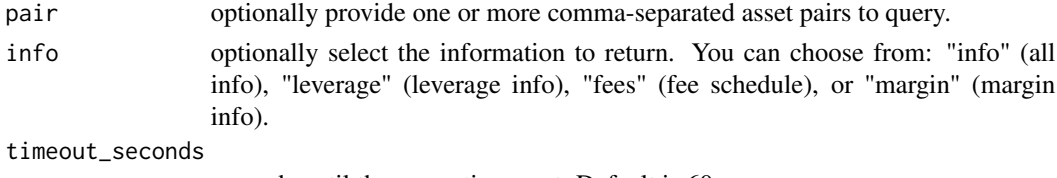

seconds until the query times out. Default is 60.

# Value

returns a list containing information on Kraken asset pairs.

#### Examples

kraken\_asset\_pairs(timeout\_seconds = 4.5)

kraken\_server\_status *kraken\_server\_status*

#### Description

kraken\_server\_status

#### Usage

```
kraken_server_status(timeout_seconds = 60)
```
# Arguments

timeout\_seconds

seconds until the query times out. Default is 60.

#### Value

returns a list with Kraken's server status along with a timestamp

## Examples

kraken\_server\_status(4.5)

kraken\_server\_time *kraken\_server\_time*

## Description

kraken\_server\_time

#### Usage

kraken\_server\_time(timeout\_seconds = 60)

## Arguments

timeout\_seconds

seconds until the query times out. Default is 60.

#### Value

returns a list with Kraken's server time in unix and rfc1123 formats

## Examples

```
kraken_server_time(4.5)
```
kraken\_ticker\_info *kraken\_ticker\_info*

#### Description

kraken\_ticker\_info

#### Usage

```
kraken_ticker_info(pair = NULL, timeout_seconds = 60)
```
#### Arguments

pair optionally provide one or more comma-separated asset pairs. timeout\_seconds

seconds until the query times out. Default is 60.

## kucoin\_accounts 59

## Value

returns a list containing ticker info for assets on Kraken. Refer to Kraken for help interpreting response data: https://docs.kraken.com/rest/#tag/Market-Data/operation/getTickerInformation

#### Examples

```
kraken_ticker_info("ETHUSD", 4.5)
```
kucoin\_accounts *kucoin\_accounts*

#### Description

kucoin\_accounts

#### Usage

```
kucoin_accounts(
  api_key,
  api_secret,
 passphrase,
  version = "2",timeout_seconds = 60
)
```
## Arguments

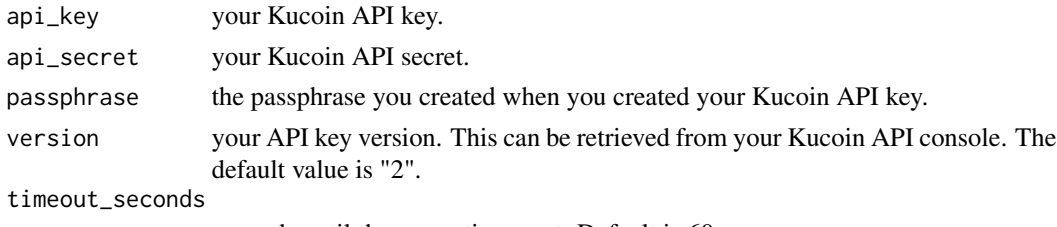

seconds until the query times out. Default is 60.

## Value

returns a dataframe containing your Kucoin accounts and balances.

```
## Not run:
api_key \leq - "..."
api_secret <- "..."
passphrase <- "..."
accounts <- kucoin_accounts(api_key, api_secret, passphrase)
## End(Not run)
```
kucoin\_api\_call *kucoin\_api\_call*

## Description

kucoin\_api\_call

# Usage

```
kucoin_api_call(
 url,
 method,
 api_key,
  sig,
  time,
 passphrase,
 version,
 api_secret,
 query = NULL,
  timeout_seconds = 60
)
```
# Arguments

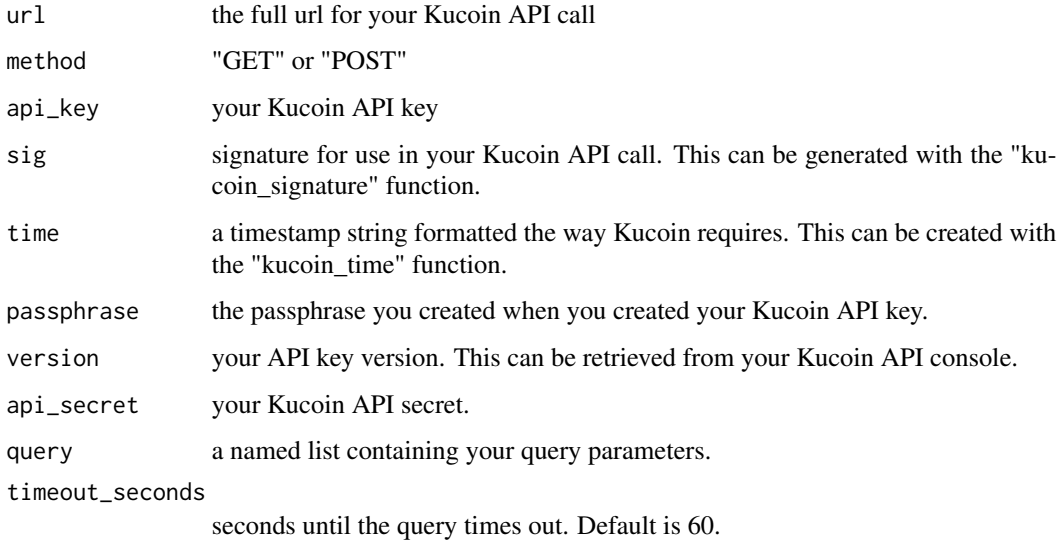

# Value

returns the data from your Kucoin API call.

## kucoin\_signature 61

#### Examples

```
## Not run:
url <- "https://api.kucoin.com/api/v1/sub/user"
api_key <- "..."
api_secret <- "..."
time <- kucoin_time()
method <- "GET"
path <- "/api/v1/sub/user"
body \leq - ""
sig <- kucoin_signature(api_secret, time, method, path, body)
passphrase <- "..."
version \leq "2"
accounts <- kucoin_api_call(url, method, api_key, sig, time, passphrase,
version, api_secret)
## End(Not run)
```
kucoin\_signature *kucoin\_signature*

#### Description

kucoin\_signature

## Usage

```
kucoin_signature(api_secret, time, method, path, body)
```
## Arguments

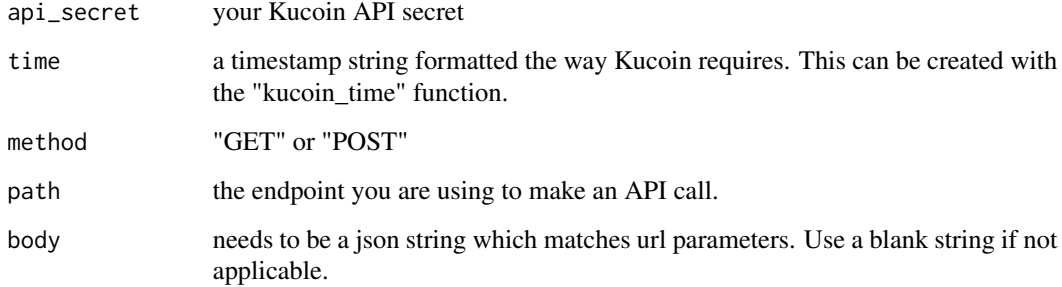

# Value

returns a signature for use in you Kucoin API calls.

# Examples

```
## Not run:
api_secret <- "..."
time <- kucoin_time()
method <- "GET"
path <- "/api/v1/sub/user"
body \leq - ""
sig <- kucoin_signature(api_secret, time, method, path, body)
## End(Not run)
```
kucoin\_subaccounts *kucoin\_subaccounts*

#### Description

kucoin\_subaccounts

## Usage

```
kucoin_subaccounts(
  api_key,
  api_secret,
  passphrase,
  version = "2",timeout_seconds = 60
\mathcal{L}
```
## Arguments

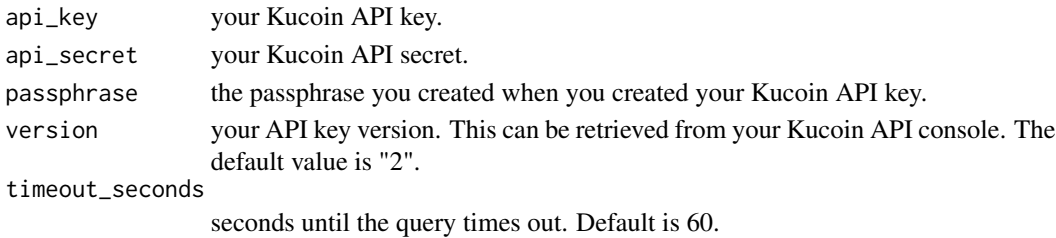

#### Value

returns a list containing your Kucoin sub-accounts.

```
## Not run:
api_key <- "..."
api_secret <- "..."
passphrase <- "..."
accounts <- kucoin_subaccounts(api_key, api_secret, passphrase)
## End(Not run)
```
kucoin\_symbols\_list *kucoin\_symbols\_list*

#### Description

kucoin\_symbols\_list

## Usage

```
kucoin_symbols_list(market = NULL, timeout_seconds = 60)
```
#### Arguments

market optionally provide a market to filter on. This function will return all markets by default.

timeout\_seconds

seconds until the query times out. Default is 60.

#### Value

returns a dataframe containing information about trading symbols

#### Examples

kucoin\_symbols\_list('btc', 4.5)

kucoin\_time *kucoin\_time*

#### Description

kucoin\_time

## Usage

```
kucoin_time()
```
## Value

returns a timestamp formatted in the way it is required in order to make an API call to Kucoin.

#### Examples

kucoin\_time()

magic\_eden\_collection\_stats

*magic\_eden\_collection\_stats*

#### Description

magic\_eden\_collection\_stats

#### Usage

magic\_eden\_collection\_stats(symbol, timeout\_seconds = 60)

#### Arguments

symbol the collection symbol you are requesting data for timeout\_seconds seconds until the query times out. Default is 60.

#### Value

returns a list containing statistics about the specified collection.

## Examples

```
symbol <- "gothic_degens"
magic_eden_collection_stats(symbol, timeout_seconds = 4.5)
```
magic\_eden\_tokens\_owned

*magic\_eden\_tokens\_owned*

## Description

magic\_eden\_tokens\_owned

#### Usage

```
magic_eden_tokens_owned(
  wallet,
 offset = NULL,
 limit = NULL,
 list_status = NULL,
  timeout_seconds = 60
)
```
#### Arguments

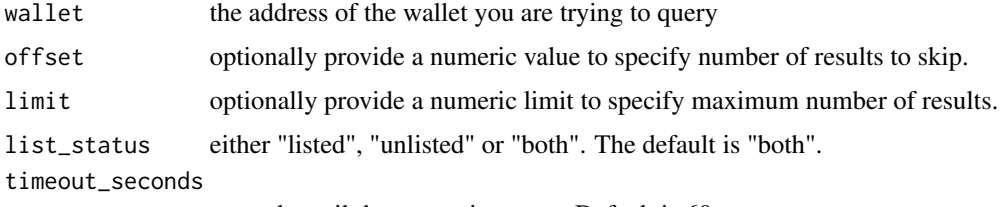

seconds until the query times out. Default is 60.

#### Value

returns a dataframe containing all tokens owned by specified wallet.

## Examples

```
wallet <- "72tXz6jhGVPFE8ZfAQocJPJU3HgxsdrRqKZoUdWUhs7o"
magic_eden_tokens_owned(wallet, timeout_seconds = 4.5)
```
magic\_eden\_token\_listings

*magic\_eden\_token\_listings*

## Description

magic\_eden\_token\_listings

#### Usage

magic\_eden\_token\_listings(mint\_address, timeout\_seconds = 60)

#### Arguments

mint\_address the mint address of the token you wish to query timeout\_seconds seconds until the query times out. Default is 60.

#### Value

returns a dataframe containing the token listings for the specified mint address.

```
mint_address <- "Hd6sxFEEQQA5aURaWaDesi23AkM19bBkKave1hyWvnfS"
magic_eden_token_listings(mint_address, timeout_seconds = 4.5)
```

```
magic_eden_token_metadata
```
*magic\_eden\_token\_metadata*

#### Description

magic\_eden\_token\_metadata

#### Usage

```
magic_eden_token_metadata(mint_address, timeout_seconds = 60)
```
## Arguments

mint\_address the mint address of the token you wish to query timeout\_seconds seconds until the query times out. Default is 60.

# Value

returns a list containing the token metadata for the specified mint address.

#### Examples

```
mint_address <- "Hd6sxFEEQQA5aURaWaDesi23AkM19bBkKave1hyWvnfS"
magic_eden_token_metadata(mint_address, timeout_seconds = 4.5)
```
magic\_eden\_transactions

*magic\_eden\_transactions*

## Description

magic\_eden\_transactions

#### Usage

```
magic_eden_transactions(
 wallet,
 offset = NULL,
  limit = NULL,
  timeout_seconds = 60
)
```
#### Arguments

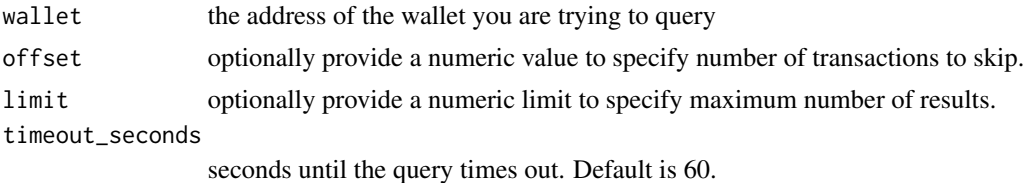

#### Value

returns a dataframe containing all transactions for the specified wallet.

#### Examples

```
wallet <- "72tXz6jhGVPFE8ZfAQocJPJU3HgxsdrRqKZoUdWUhs7o"
magic_eden_transactions(wallet, timeout_seconds = 4.5)
```

```
nifty_gateway_creators
```
*nifty\_gateway\_creators*

#### Description

nifty\_gateway\_creators

## Usage

```
nifty_gateway_creators(
  username,
  limit = NULL,
  offset = NULL,
  timeout_seconds = 60
\mathcal{L}
```
## Arguments

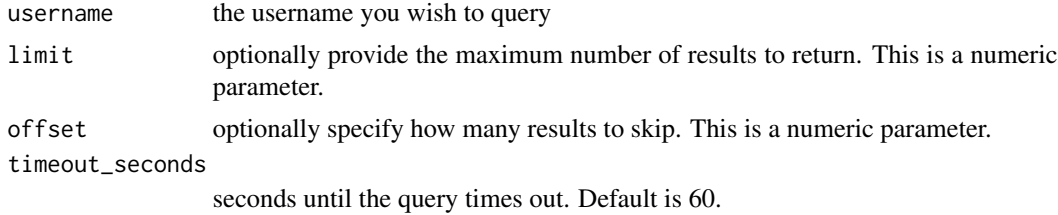

#### Value

returns a dataframe containing ownership information for all nifties created by the given creator and currently stored on Nifty Gateway

## Examples

creators <- nifty\_gateway\_creators('beeple')

nifty\_gateway\_user\_nifties

*nifty\_gateway\_user\_nifties*

# Description

nifty\_gateway\_user\_nifties

# Usage

```
nifty_gateway_user_nifties(
  username,
  limit = NULL,
  offset = NULL,contract_address = NULL,
  timeout_seconds = 60
\mathcal{L}
```
# Arguments

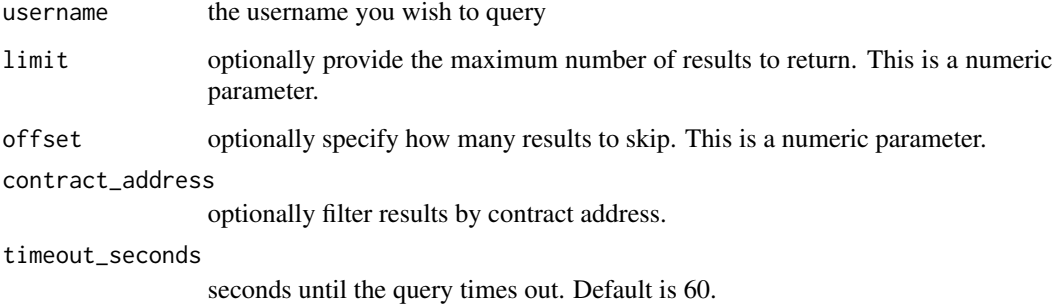

#### Value

returns a dataframe containing information about the nifties owned by the specified user

## Examples

nifties <- nifty\_gateway\_user\_nifties('tommy')

okcoin\_api\_call *okcoin\_api\_call*

## Description

okcoin\_api\_call

## Usage

```
okcoin_api_call(
 url,
 key,
  signature,
  formatted_time,
 passphrase,
  timeout_seconds = 60
\lambda
```
## Arguments

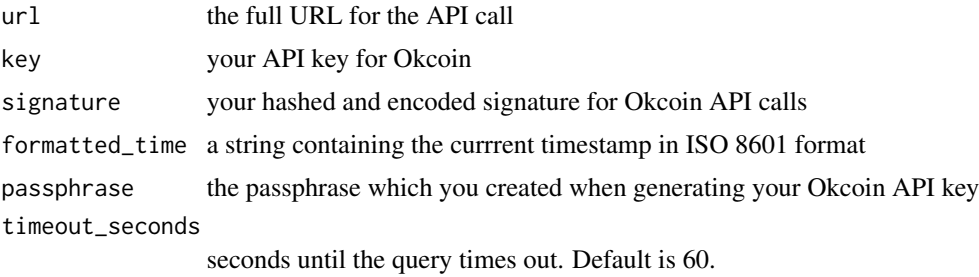

#### Value

returns a dataframe containing the results of your API call

```
## Not run:
url \leq "..."
key <- "..."
path <- "..."
secret \leq "..."
formatted_time <- okcoin_time()
method <- "GET"
signature <- okcoin_signature(path, secret, formatted_time, method)
passphrase <- "..."
data <- okcoin_api_call()
## End(Not run)
```
okcoin\_orders *okcoin\_orders*

## Description

okcoin\_orders

#### Usage

```
okcoin_orders(
  secret,
 key,
 passphrase,
  instrument_id,
  state,
  timeout_seconds = 60
)
```
# Arguments

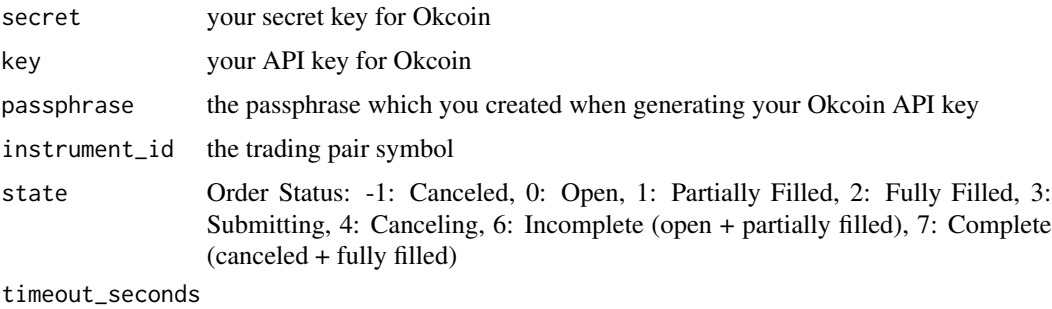

seconds until the query times out. Default is 60.

#### Value

returns a dataframe containing your orders from the most recent 3 months

```
## Not run:
secret <- "..."
key <- "..."
passphrase <- "..."
instrument_id <- "BTC-USDT"
state <- '2'orders <- okcoin_orders(secret, key, passphrase, instrument_id, state)
## End(Not run)
```
okcoin\_signature *okcoin\_signature*

# Description

okcoin\_signature

## Usage

okcoin\_signature(path, secret, formatted\_time, method)

## Arguments

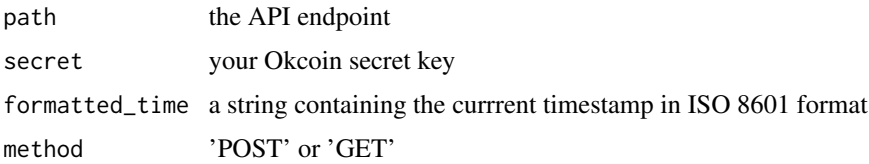

#### Value

returns a base64 encoded SHA256 signature for signing Okcoin API calls

## Examples

```
## Not run:
path \leq - "..."
secret <- "..."
formatted_time <- okcoin_time()
method <- "GET"
signature <- okcoin_signature(path, secret, formatted_time, method)
## End(Not run)
```
okcoin\_spot\_account\_info

*okcoin\_spot\_account\_info*

## Description

okcoin\_spot\_account\_info

#### Usage

```
okcoin_spot_account_info(secret, key, passphrase, timeout_seconds = 60)
```
# Arguments

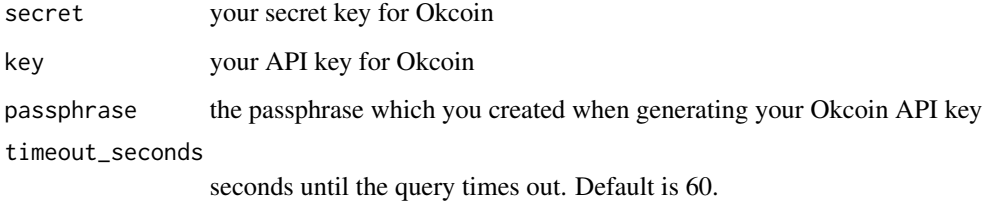

## Value

returns a dataframe containing your spot account balances

# Examples

```
## Not run:
secret \leq - "..."
key <- "..."
passphrase <- "..."
balances <- okcoin_spot_account_info(secret, key, passphrase)
## End(Not run)
```
okcoin\_time *okcoin\_time*

## Description

okcoin\_time

#### Usage

```
okcoin_time()
```
## Value

returns a string with the current timestamp in ISO 8601 format

# Examples

okcoin\_time()
<span id="page-72-0"></span>okcoin\_trading\_pairs *okcoin\_trading\_pairs*

# Description

okcoin\_trading\_pairs

#### Usage

okcoin\_trading\_pairs(timeout\_seconds = 60)

# Arguments

timeout\_seconds

seconds until the query times out. Default is 60.

#### Value

returns a dataframe containing information about all trading pairs on Okcoin

#### Examples

okcoin\_trading\_pairs(4.5)

paxos\_bearer\_token *paxos\_bearer\_token*

# Description

paxos\_bearer\_token

# Usage

```
paxos_bearer_token(client_id, client_secret, scope, timeout_seconds = 60)
```
# Arguments

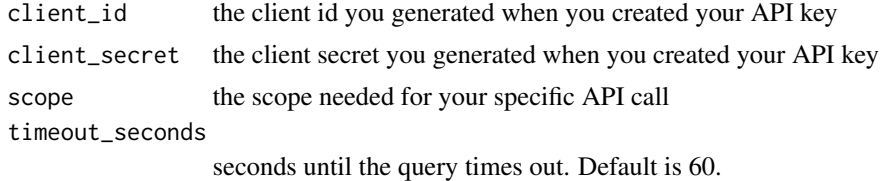

# Value

returns your Paxos bearer token

# Examples

```
## Not run:
client_id <- "..."
client_secret <- "..."
scope <- 'funding:read_address'
token <- paxos_bearer_token(client_id, client_secret, scope)
## End(Not run)
```
paxos\_list\_profiles *paxos\_list\_profiles*

# Description

paxos\_list\_profiles

# Usage

paxos\_list\_profiles(client\_id, client\_secret, timeout\_seconds = 60)

# Arguments

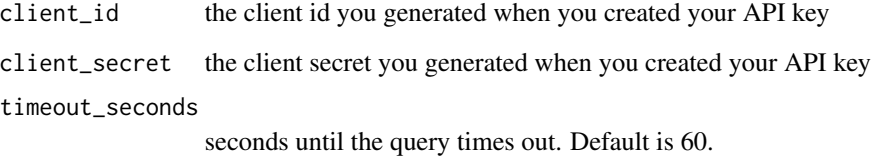

## Value

returns a dataframe containing all user profiles

```
## Not run:
client_id <- "..."
client_secret <- "..."
profiles <- paxos_list_profiles(client_id, client_secret)
## End(Not run)
```
<span id="page-73-0"></span>

<span id="page-74-0"></span>solana\_api\_call *solana\_api\_call*

# Description

solana\_api\_call

# Usage

solana\_api\_call(url, request\_body, timeout\_seconds = 60)

# Arguments

url the RPC url for your API call request\_body the request body for your API call timeout\_seconds seconds until the query times out. Default is 60.

# Value

returns data from your Solana API call

#### Examples

```
url <- "https://api.devnet.solana.com"
request_body <-
  solana_assemble_request_body('"2.0"', 'null', '"getBlockHeight"', NULL)
data <- solana_api_call(url, request_body)
```
solana\_assemble\_key\_pair

*solana\_assemble\_key\_pair*

# Description

solana\_assemble\_key\_pair

#### Usage

solana\_assemble\_key\_pair(key, pair)

# Arguments

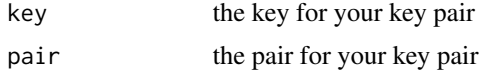

#### Value

Returns your key pair if it exists or a blank string if it doesn't exist

# Examples

```
limit <- NULL
limit <- solana_assemble_key_pair('limit', limit)
```
solana\_assemble\_list *solana\_assemble\_list*

#### Description

solana\_assemble\_list

#### Usage

solana\_assemble\_list(character\_vector)

#### Arguments

```
character_vector
                  the character vector used to create the config object
```
# Value

Returns your config object

# Examples

```
limit <- solana_assemble_key_pair('limit', NULL)
character_vector <- c(limit)
config_object <- solana_assemble_list(character_vector)
```
solana\_assemble\_request\_body *solana\_assemble\_request\_body*

#### Description

solana\_assemble\_request\_body

## Usage

solana\_assemble\_request\_body(jsonrpc, id, method, params)

<span id="page-75-0"></span>

#### <span id="page-76-0"></span>**Arguments**

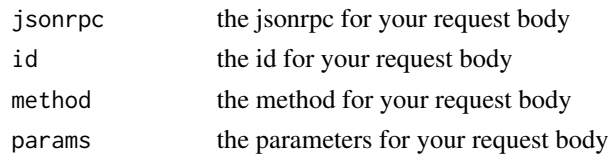

#### Value

Returns the request body for your solana API call

#### Examples

```
limit <- solana_assemble_key_pair('limit', NULL)
character_vector <- c(limit)
config_object <- solana_assemble_list(character_vector)
address <- "Vote111111111111111111111111111111111111111"
params <- paste('["', address, '", {', config_object, '}]', sep = '')
solana_assemble_request_body('"2.0"', 'null', '"getSignaturesForAddress"', params)
```
solana\_get\_account\_info

*solana\_get\_account\_info*

# Description

solana\_get\_account\_info

# Usage

```
solana_get_account_info(url, pubkey, timeout_seconds = 60)
```
# Arguments

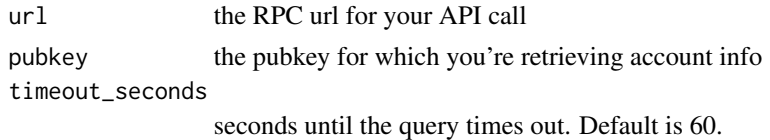

#### Value

Returns all information associated with the account of provided Pubkey

```
url <- "https://api.devnet.solana.com"
pubkey <- "vines1vzrYbzLMRdu58ou5XTby4qAqVRLmqo36NKPTg"
data <- solana_get_account_info(url, pubkey)
```
<span id="page-77-0"></span>solana\_get\_block *solana\_get\_block*

# Description

solana\_get\_block

# Usage

solana\_get\_block(url, slot, timeout\_seconds = 60)

# Arguments

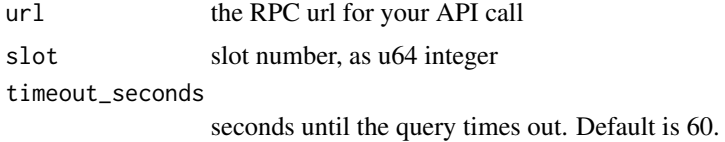

# Value

Returns identity and transaction information about a confirmed block in the ledger.

#### Examples

```
url <- "https://api.devnet.solana.com"
slot <- solana_get_slot(url)
data <- solana_get_block(url, slot)
```
solana\_get\_block\_height

*solana\_get\_block\_height*

#### Description

solana\_get\_block\_height

#### Usage

```
solana_get_block_height(url, timeout_seconds = 60)
```
#### Arguments

url the RPC url for your API call

timeout\_seconds

seconds until the query times out. Default is 60.

# <span id="page-78-0"></span>Value

Returns the current block height of the node

# Examples

url <- "https://api.devnet.solana.com" data <- solana\_get\_block\_height(url)

solana\_get\_genesis\_hash *solana\_get\_genesis\_hash*

## Description

solana\_get\_genesis\_hash

## Usage

```
solana_get_genesis_hash(url, timeout_seconds = 60)
```
#### Arguments

url the RPC url for your API call

timeout\_seconds

seconds until the query times out. Default is 60.

## Value

Returns the genesis hash

```
url <- "https://api.devnet.solana.com"
data <- solana_get_genesis_hash(url)
```
<span id="page-79-0"></span>solana\_get\_health *solana\_get\_health*

# Description

solana\_get\_health

#### Usage

solana\_get\_health(url, timeout\_seconds = 60)

# Arguments

url the RPC url for your API call timeout\_seconds

seconds until the query times out. Default is 60.

# Value

Returns the current health of the node.

# Examples

url <- "https://api.devnet.solana.com" data <- solana\_get\_health(url)

solana\_get\_identity *solana\_get\_identity*

#### Description

solana\_get\_identity

#### Usage

solana\_get\_identity(url, timeout\_seconds = 60)

## Arguments

url the RPC url for your API call timeout\_seconds

seconds until the query times out. Default is 60.

# Value

Returns the identity pubkey for the current node

#### <span id="page-80-0"></span>Examples

```
url <- "https://api.devnet.solana.com"
data <- solana_get_identity(url)
```
solana\_get\_inflation\_rate

*solana\_get\_inflation\_rate*

# Description

solana\_get\_inflation\_rate

#### Usage

```
solana_get_inflation_rate(url, timeout_seconds = 60)
```
#### Arguments

url the RPC url for your API call

timeout\_seconds

seconds until the query times out. Default is 60.

# Value

Returns the specific inflation values for the current epoch

# Examples

```
url <- "https://api.devnet.solana.com"
data <- solana_get_inflation_rate(url)
```
solana\_get\_recent\_prioritization\_fees *solana\_get\_recent\_prioritization\_fees*

# Description

solana\_get\_recent\_prioritization\_fees

#### Usage

```
solana_get_recent_prioritization_fees(url, timeout_seconds = 60)
```
#### <span id="page-81-0"></span>Arguments

url the RPC url for your API call timeout\_seconds seconds until the query times out. Default is 60.

#### Value

Returns a list of prioritization fees from recent blocks.

# Examples

```
url <- "https://api.devnet.solana.com"
data <- solana_get_recent_prioritization_fees(url)
```
solana\_get\_signature\_for\_address

*solana\_get\_signature\_for\_address*

# Description

solana\_get\_signature\_for\_address

### Usage

```
solana_get_signature_for_address(
 url,
 address,
 limit = NULL,
  timeout_seconds = 60
\lambda
```
#### Arguments

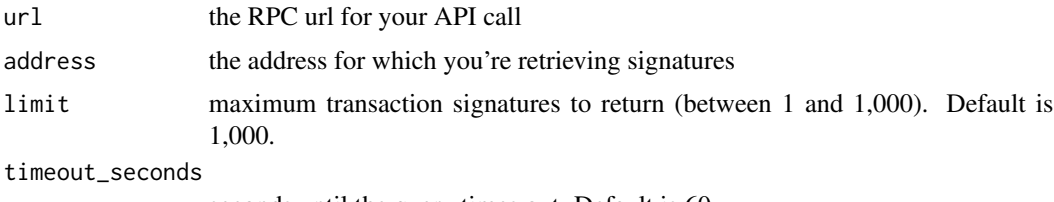

seconds until the query times out. Default is 60.

# Value

Returns signatures for confirmed transactions that include the given address in their accountKeys list. Returns signatures backwards in time from the provided signature or most recent confirmed block

# <span id="page-82-0"></span>solana\_get\_slot 83

#### Examples

```
url <- "https://api.devnet.solana.com"
address <- "Vote111111111111111111111111111111111111111"
data <- solana_get_signature_for_address(url,address)
```
solana\_get\_slot *solana\_get\_slot*

#### Description

solana\_get\_slot

#### Usage

solana\_get\_slot(url, timeout\_seconds = 60)

#### Arguments

url the RPC url for your API call timeout\_seconds

seconds until the query times out. Default is 60.

#### Value

Returns the slot that has reached the given or default commitment level.

#### Examples

```
url <- "https://api.devnet.solana.com"
data <- solana_get_slot(url)
```
solana\_get\_supply *solana\_get\_supply*

#### Description

solana\_get\_supply

#### Usage

solana\_get\_supply(url, timeout\_seconds = 60)

#### Arguments

url the RPC url for your API call timeout\_seconds

seconds until the query times out. Default is 60.

# Value

Returns information about the current supply.

# Examples

```
url <- "https://api.devnet.solana.com"
data <- solana_get_supply(url)
```
solana\_get\_version *solana\_get\_version*

# Description

solana\_get\_version

# Usage

solana\_get\_version(url, timeout\_seconds = 60)

# Arguments

url the RPC url for your API call timeout\_seconds seconds until the query times out. Default is 60.

# Value

Returns the current Solana version running on the node

```
url <- "https://api.devnet.solana.com"
data <- solana_get_version(url)
```
<span id="page-83-0"></span>

# **Index**

amberdata\_api\_call, [4](#page-3-0) amberdata\_blockchain\_metrics, [5](#page-4-0) amberdata\_historical\_exchange\_volume, [5](#page-4-0) amberdata\_market\_metrics, [7](#page-6-0) amberdata\_spot\_exchanges, [7](#page-6-0) amberdata\_spot\_pairs, [8](#page-7-0) amberdata\_spot\_reference, [9](#page-8-0) binance\_us\_account\_info, [10](#page-9-0) binance\_us\_api\_call, [11](#page-10-0) binance\_us\_ping, [12](#page-11-0) binance\_us\_recent\_trades, [12](#page-11-0) binance\_us\_server\_time, [13](#page-12-0) binance\_us\_signature, [13](#page-12-0) binance\_us\_system\_status, [14](#page-13-0) binance\_us\_time, [15](#page-14-0) blockchain\_dot\_com\_l2\_order\_book, [15](#page-14-0) blockchain\_dot\_com\_l3\_order\_book, [16](#page-15-0) blockchain\_dot\_com\_symbol, [16](#page-15-0) blockchain\_dot\_com\_symbols, [17](#page-16-0) blockchain\_dot\_com\_ticker\_symbol, [18](#page-17-0) blockchain\_dot\_com\_tickers, [17](#page-16-0) cex\_io\_balance, [19](#page-18-0) cex\_io\_converter, [19](#page-18-0) cex\_io\_currency\_limits, [20](#page-19-0) cex\_io\_last\_price, [21](#page-20-0) cex\_io\_nonce, [21](#page-20-0) cex\_io\_ohlcv, [22](#page-21-0) cex\_io\_signature, [22](#page-21-0) cex\_io\_ticker, [23](#page-22-0) coinbase\_accounts, [24](#page-23-0)

coinbase\_all\_currencies, [25](#page-24-0) coinbase\_api\_call, [25](#page-24-0) coinbase\_candles, [26](#page-25-0) coinbase\_signature, [27](#page-26-0) coinbase\_single\_currency, [28](#page-27-0)

coinbase\_time, [29](#page-28-0)

coingecko\_categories, [29](#page-28-0)

coingecko\_coins, [30](#page-29-0) coingecko\_global\_data, [30](#page-29-0) coingecko\_ping, [31](#page-30-0) coingecko\_price, [31](#page-30-0) coingecko\_price\_history, [32](#page-31-0) coingecko\_vs\_currencies, [33](#page-32-0) coinlist\_api\_call, [34](#page-33-0) coinlist\_fees, [35](#page-34-0) coinlist\_signature, [35](#page-34-0) coinlist\_symbols, [36](#page-35-0) coinlist\_time, [37](#page-36-0) coinmarketcap\_airdrop, [37](#page-36-0) coinmarketcap\_api\_call, [38](#page-37-0) coinmarketcap\_categories, [39](#page-38-0) coinmarketcap\_category, [40](#page-39-0) coinmarketcap\_id\_map, [41](#page-40-0) coinmarketcap\_metadata, [42](#page-41-0) covalent\_api\_call, [43](#page-42-0) covalent\_balances, [44](#page-43-0) covalent\_portfolio, [45](#page-44-0) crypto\_dot\_com\_get\_book, [46](#page-45-0) crypto\_dot\_com\_get\_candlestick, [46](#page-45-0) crypto\_dot\_com\_get\_ticker, [47](#page-46-0) crypto\_dot\_com\_get\_trades, [48](#page-47-0) crypto\_dot\_com\_instruments, [48](#page-47-0) etherscan\_account\_balance, [49](#page-48-0) etherscan\_api\_call, [50](#page-49-0) etherscan\_block\_reward, [51](#page-50-0) etherscan\_contract\_abi, [51](#page-50-0) etherscan\_gas\_oracle, [52](#page-51-0) gemini\_api\_call, [53](#page-52-0) gemini\_price\_feed, [53](#page-52-0) gemini\_symbols, [54](#page-53-0) gemini\_trades, [55](#page-54-0)

huobi\_candles, [55](#page-54-0)

kraken\_asset\_info, [56](#page-55-0)

86 INDEX

```
kraken_asset_pairs
, 57
kraken_server_status
, 57
kraken_server_time
, 58
kraken_ticker_info
, 58
kucoin_accounts
, 59
kucoin_api_call
, 60
kucoin_signature
, 61
kucoin_subaccounts
, 62
kucoin_symbols_list
, 63
kucoin_time
, 63
```
magic\_eden\_collection\_stats , [64](#page-63-0) magic\_eden\_token\_listings , [65](#page-64-0) magic\_eden\_token\_metadata , [66](#page-65-0) magic\_eden\_tokens\_owned , [64](#page-63-0) magic\_eden\_transactions , [66](#page-65-0)

nifty\_gateway\_creators , [67](#page-66-0) nifty\_gateway\_user\_nifties , [68](#page-67-0)

okcoin\_api\_call , [69](#page-68-0) okcoin\_orders , [70](#page-69-0) okcoin\_signature , [71](#page-70-0) okcoin\_spot\_account\_info , [71](#page-70-0) okcoin\_time , [72](#page-71-0) okcoin\_trading\_pairs , [73](#page-72-0)

paxos\_bearer\_token , [73](#page-72-0) paxos\_list\_profiles , [74](#page-73-0)

```
solana_api_call
, 75
solana_assemble_key_pair
, 75
solana_assemble_list
, 76
solana_assemble_request_body
, 76
solana_get_account_info
, 77
solana_get_block
, 78
solana_get_block_height
, 78
solana_get_genesis_hash
, 79
80
80
solana_get_inflation_rate
, 81
solana_get_recent_prioritization_fees
,
       81
solana_get_signature_for_address
, 82
solana_get_slot
, 83
solana_get_supply
, 83
solana_get_version
, 84
```